Zdobądź wiedzę i umiejętności, które pomogą Ci tworzyć efektywne aplikacje dla systemu Android!

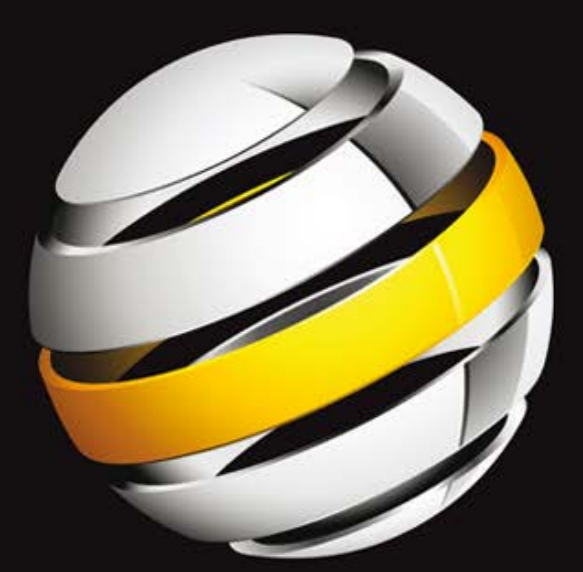

# Java Przygotowanie do programowania na platforme Android

### **Jeff Friesen**

Odkryj Jave — od podstaw po zaawansowane mechanizmy tego języka

Dowiedz się, jak wykorzystać potencjał API platformy

Poznaj wszystkie aspekty programowania niezbędne do tworzenia aplikacji na urządzenia przenośne

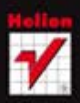

**Apress** 

Tytuł oryginału: Learn Java for Android Development

Tłumaczenie: Daniel Kaczmarek (wstęp, rozdz. 1 – 7, dod. A) Aleksander Lamża (rozdz. 8 – 10, dod. A)

ISBN: 978-83-246-3372-2

Original edition copyright © 2010 by Jeff "JavaJeff" Friesen. All rights reserved.

Polish edition copyright © 2012 by Helion S.A. All rights reserved.

All rights reserved. No part of this book may be reproduced or transmitted in any form or by any means, electronic or mechanical, including photocopying, recording or by any information storage retrieval system, without permission from the Publisher.

Wszelkie prawa zastrzeżone. Nieautoryzowane rozpowszechnianie całości lub fragmentu niniejszej publikacji w jakiejkolwiek postaci jest zabronione. Wykonywanie kopii metodą kserograficzną, fotograficzną, a także kopiowanie książki na nośniku filmowym, magnetycznym lub innym powoduje naruszenie praw autorskich niniejszej publikacji.

Wszystkie znaki występujące w tekście są zastrzeżonymi znakami firmowymi bądź towarowymi ich właścicieli.

Autor oraz Wydawnictwo HELION dołożyli wszelkich starań, by zawarte w tej książce informacje były kompletne i rzetelne. Nie biorą jednak żadnej odpowiedzialności ani za ich wykorzystanie, ani za związane z tym ewentualne naruszenie praw patentowych lub autorskich. Autor oraz Wydawnictwo HELION nie ponoszą również żadnej odpowiedzialności za ewentualne szkody wynikłe z wykorzystania informacji zawartych w książce.

Pliki z przykładami omawianymi w książce można znaleźć pod adresem: ftp://ftp.helion.pl/przyklady/jappan.zip

Wydawnictwo HELION ul. Kościuszki 1c, 44-100 GLIWICE tel. 32 231 22 19, 32 230 98 63 e-mail: helion@helion.pl WWW: http://helion.pl (księgarnia internetowa, katalog książek)

Drogi Czytelniku! Jeżeli chcesz ocenić tę książkę, zajrzyj pod adres http://helion.pl/user/opinie/jappan Możesz tam wpisać swoje uwagi, spostrzeżenia, recenzję.

Printed in Poland.

- [Kup książkę](http://helion.pl/page398o~rf/jappan)
- 
- Oceń książkę • Oceń książkę
- 
- [Księgarnia internetowa](http://ebookpoint.pl/r/4CAKF)<br>• Lubie to! » Nasza społeczność • Lubię to! » Nasza społeczność

## Spis treści

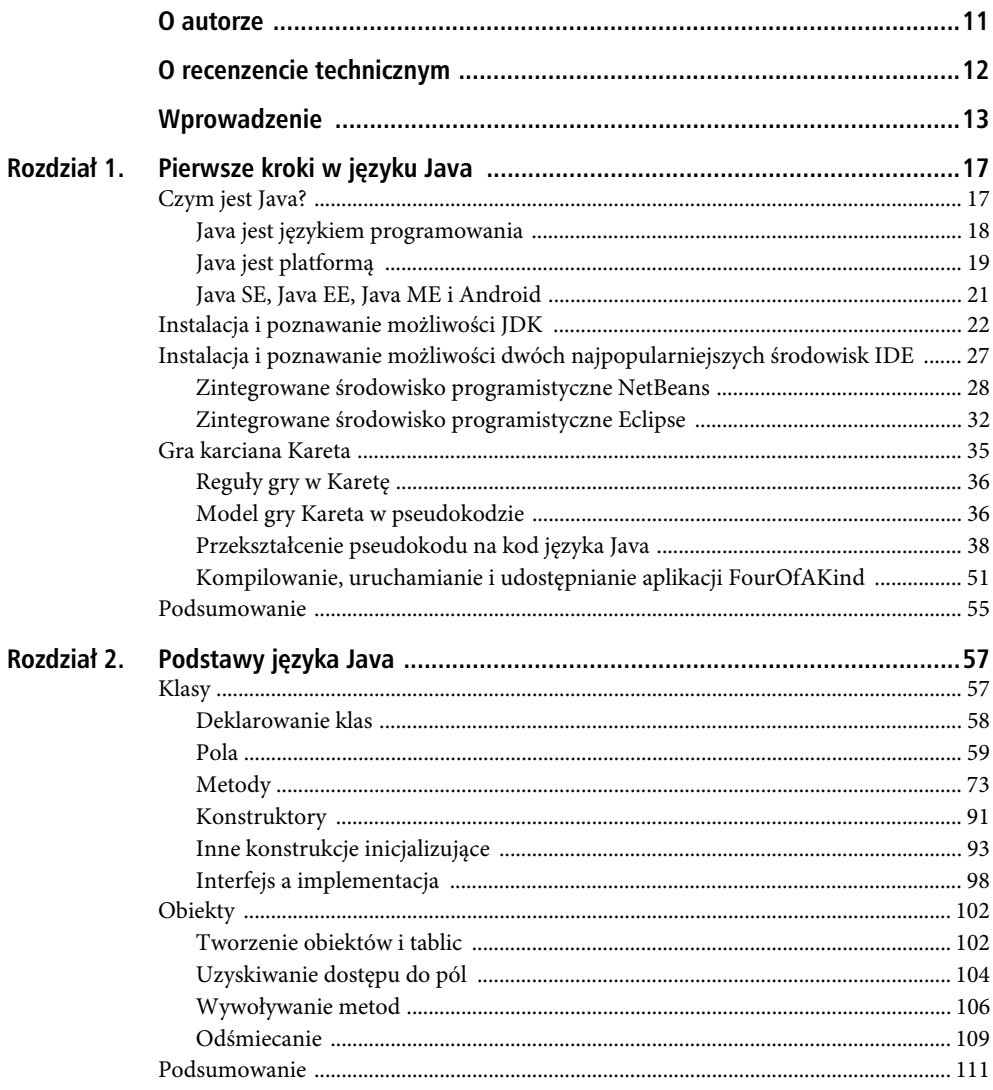

#### Poleć książkę

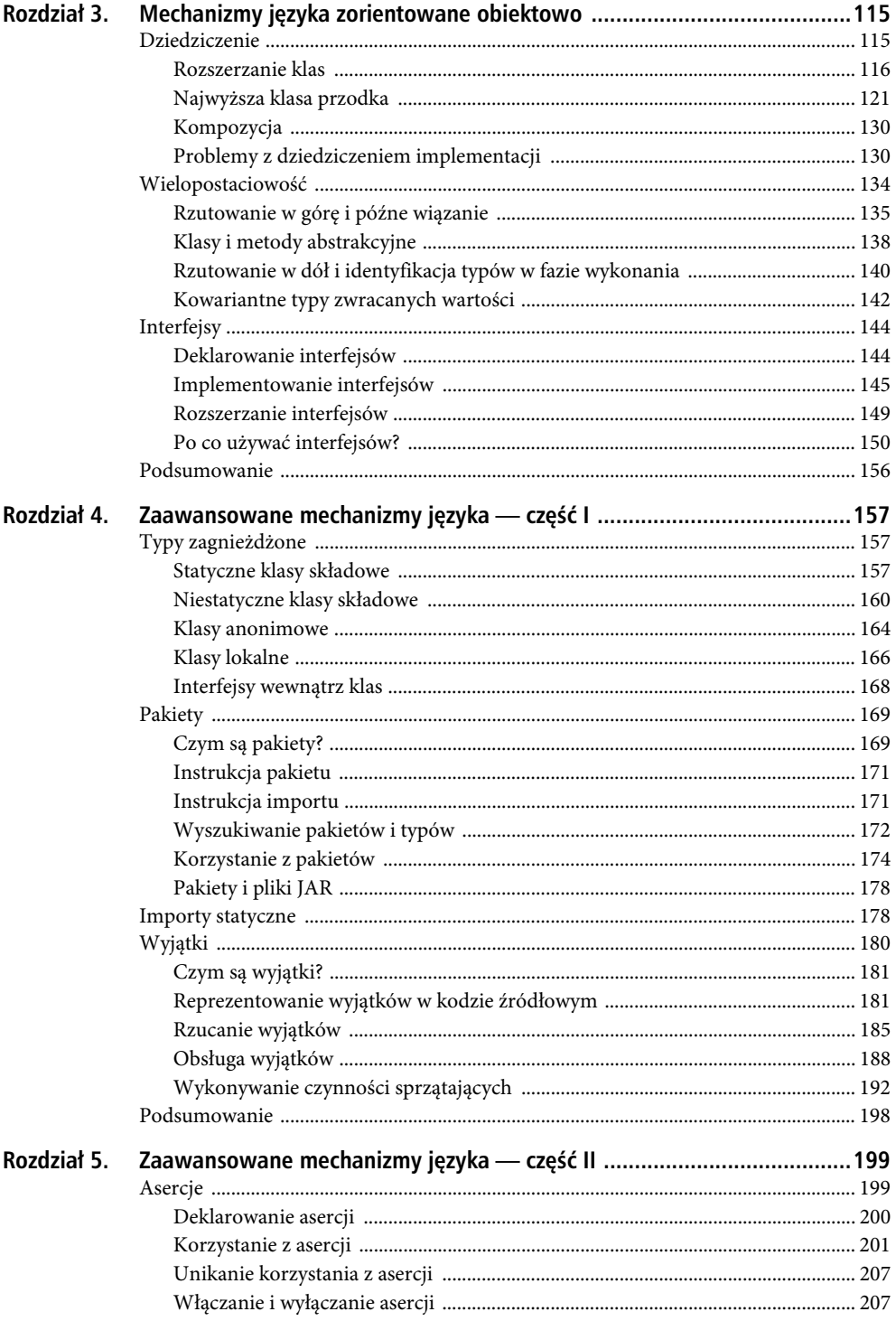

 $6\phantom{a}$ 

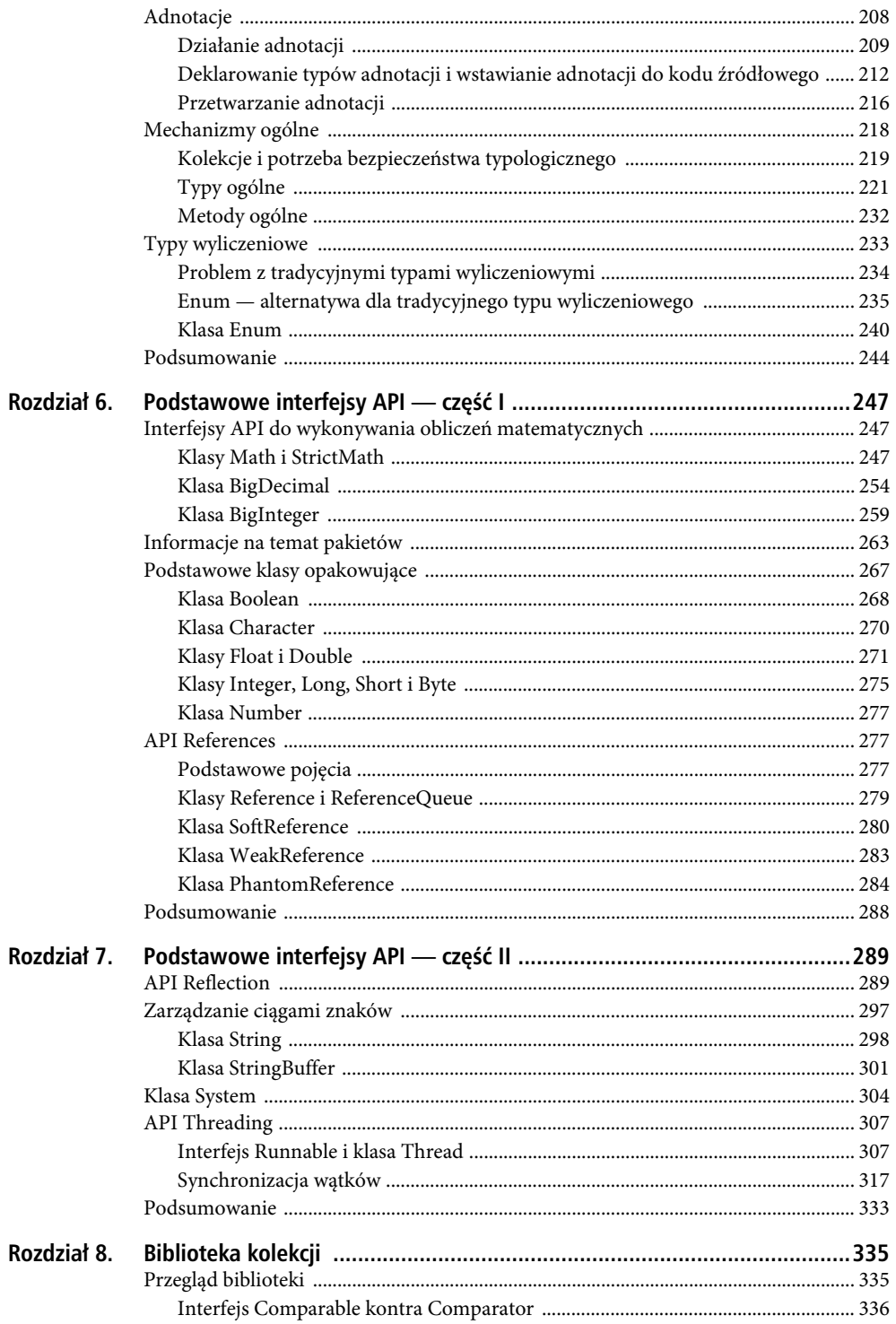

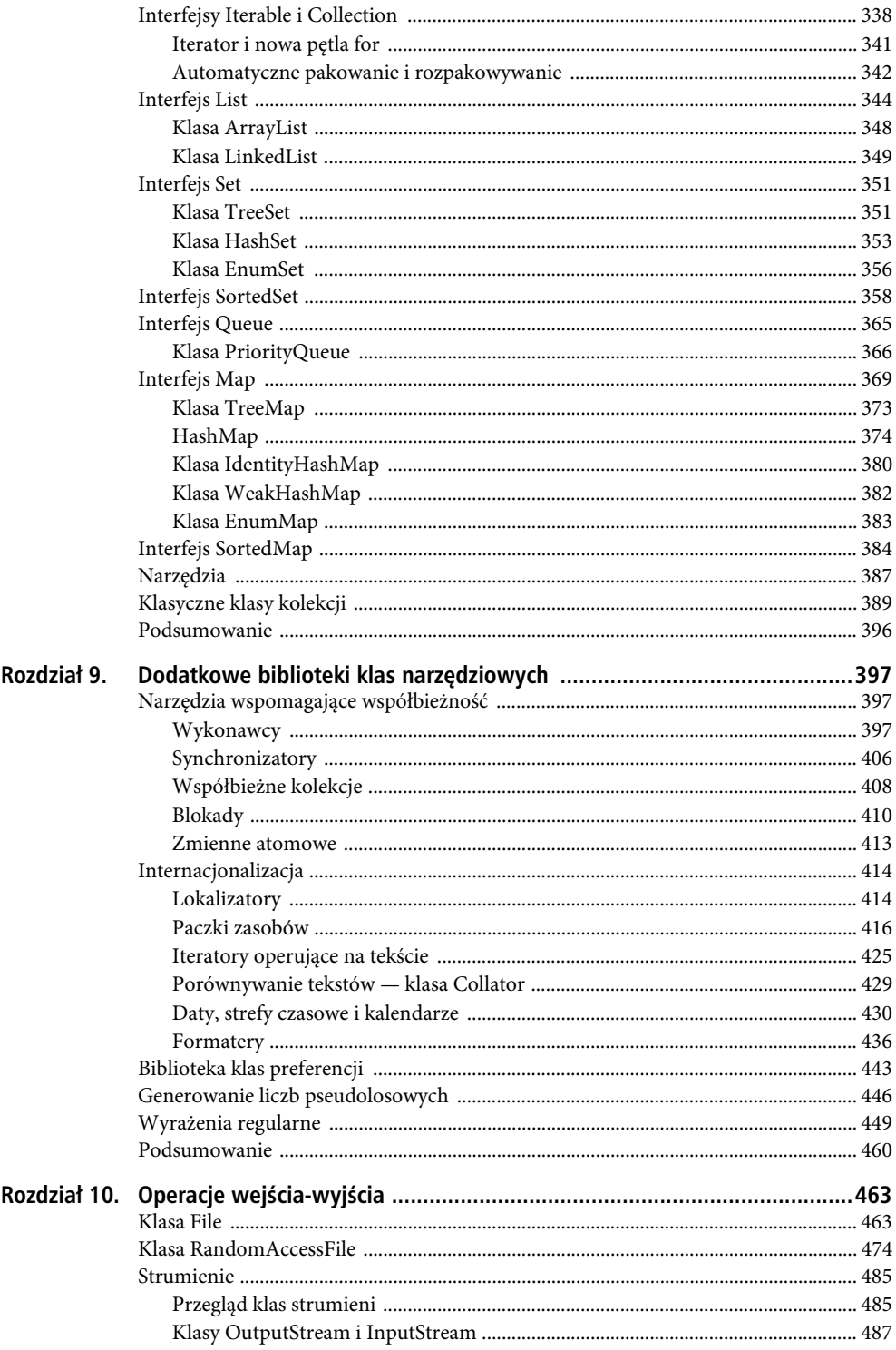

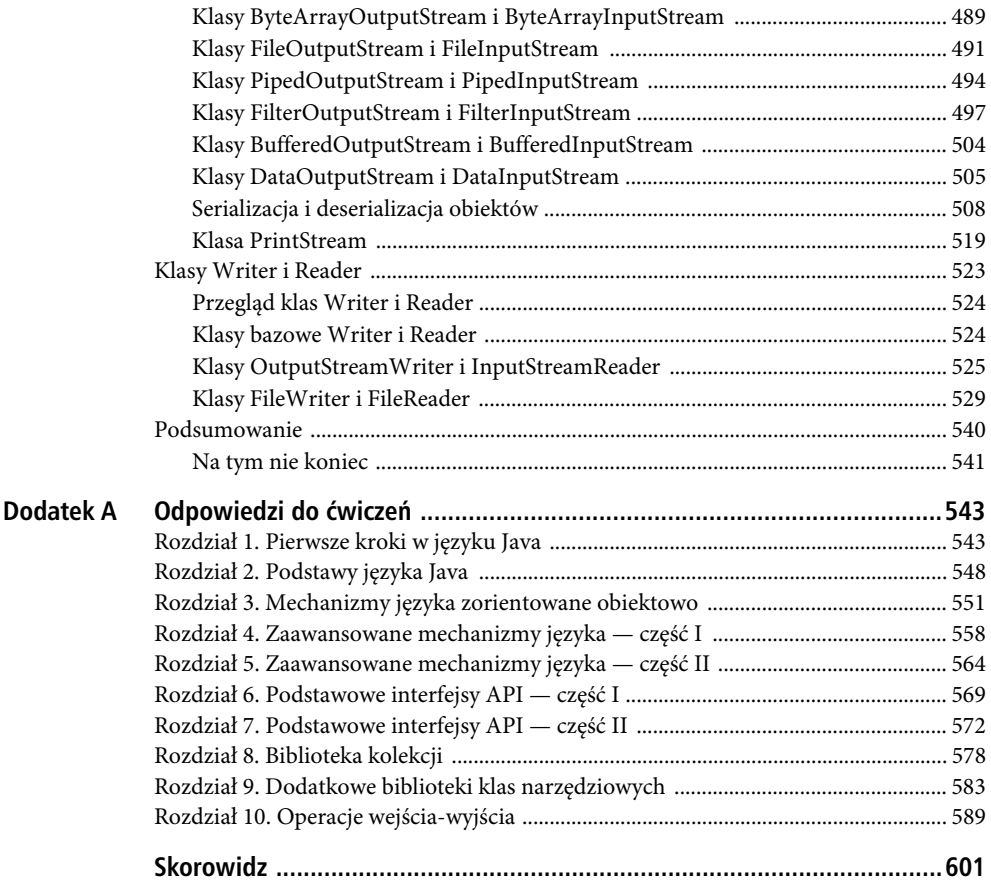

Kup książkę

Poleć książkę

#### **ROZDZIA- 6**

## **Podstawowe interfejsy API** — część I

Poważni programiści aplikacji dla systemu Android muszą gruntownie znać najważniejsze interfejsy API języka Java. Z kilkoma API mieliśmy już do czynienia, dość wspomnieć klasy Object i String oraz hierarchię klas Throwable. W tym rozdziale przedstawimy kolejne podstawowe interfejsy API przeznaczone do wykonywania obliczeń matematycznych, operowania na pakietach i typach podstawowych, a także mechanizm odśmiecania.

■ Uwaga • W rozdziale 6. zostaną opisane podstawowe klasy i interfejsy API zlokalizowane w pakietach java.lang, java.lang.ref i java.math.

#### **Interfejsy API do wykonywania oblicze matematycznych**

W rozdziale 2. zaprezentowano operatory +, -, \*, / i % języka Java przeznaczone do wykonywania najważniejszych operacji matematycznych na wartościach typów podstawowych. Java udostępnia także klasy przeznaczone do wykonywania operacji trygonometrycznych i innych zaawansowanych działań, precyzyjnej prezentacji wartości pieniężnych oraz obsługi bardzo długich liczb całkowitych wykorzystywanych do szyfrowania algorytmem RSA (*http://pl. wikipedia.org/wiki/RSA\_(kryptografia)*) i w innych kontekstach.

#### **Klasy Math i StrictMath**

Klasa java.lang.Math deklaruje stałe typu double o nazwach E i PI, które reprezentują odpowiednio podstawę logarytmu naturalnego (2,71828…) oraz stosunek obwodu okręgu do jego średnicy (3,141519…). Stała E jest inicjalizowana wartością 2,718281828459045, natomiast stała PI ma wartość 3,141592653589793. W klasie Math zadeklarowane są także wybrane metody klasy, przeznaczone do wykonywania różnego rodzaju działań matematycznych. W tabeli 6.1 opisano większość dostępnych metod.

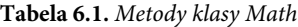

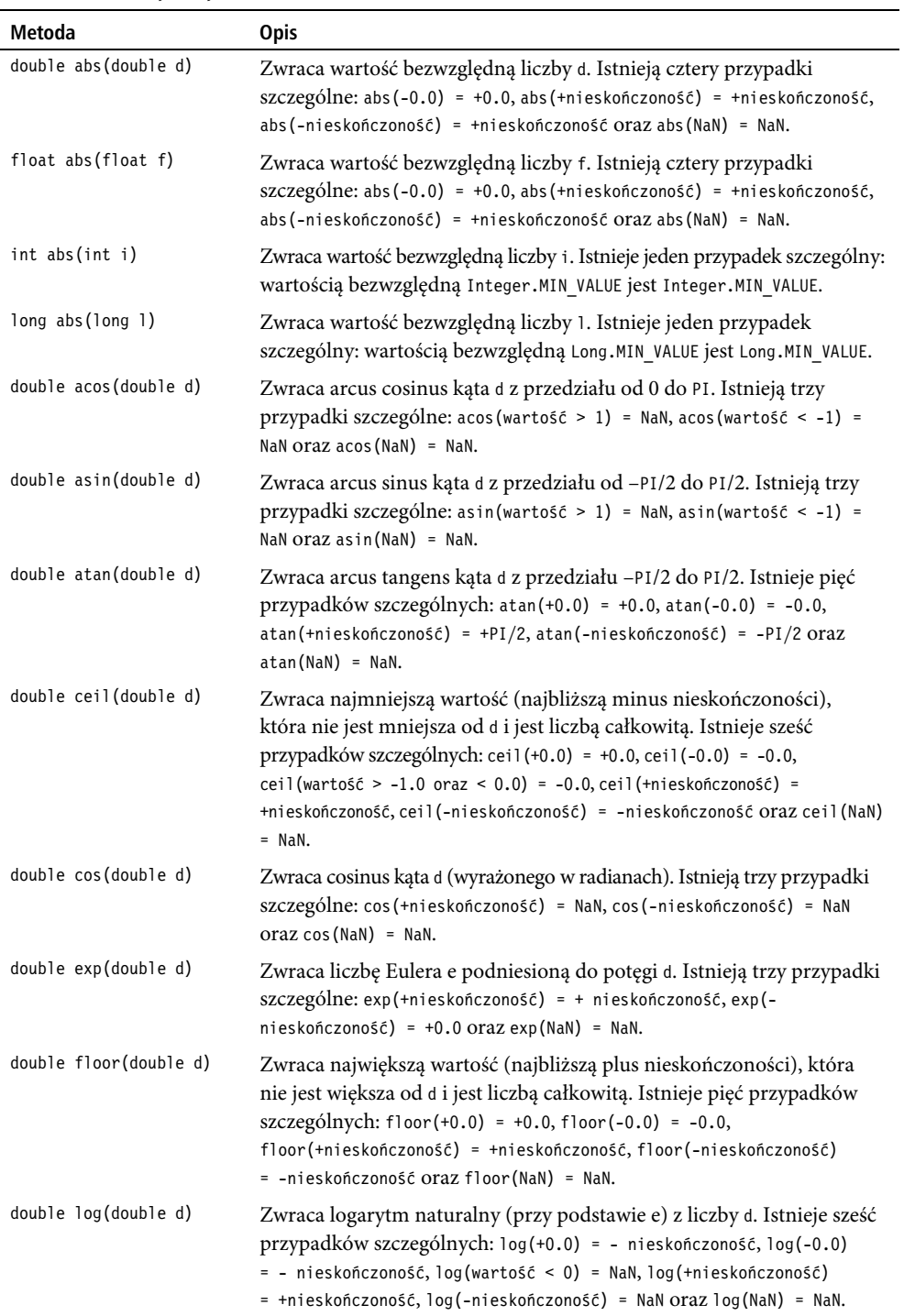

| Metoda                              | <b>Opis</b>                                                                                                    |
|-------------------------------------|----------------------------------------------------------------------------------------------------|
| double log10(double d)              | Zwraca logarytm przy podstawie 10 z liczby d. Istnieje sześć<br>przypadków szczególnych: log10(+0.0) = -nieskończoność, log10(-0.0)<br>= -nieskończoność, log10(wartość < 0) = NaN, log10(+nieskończoność) =<br>+nieskończoność, log10(-nieskończoność) = NaN oraz log10(NaN) = NaN.                                                                                                    |
| double max(double d1,<br>double d2) | Zwraca największą (najbliższą plus nieskończoności) spośród liczb d1<br>i d2. Istnieją cztery przypadki szczególne: max (NaN, wartość) = NaN,<br>$max($ wartość, NaN $)$ = NaN, max $(+0.0, -0.0)$ = +0.0 Oraz max $(-0.0, +0.0)$<br>$= +0.0.$                                                                                                    |
| float max(double f1,<br>double f2)  | Zwraca największą (najbliższą plus nieskończoności) spośród liczb f1<br>i f2. Istnieją cztery przypadki szczególne: max (NaN, wartość) = NaN,<br>$max($ wartość, NaN $)$ = NaN, max $(+0.0, -0.0)$ = $+0.0$ oraz max $(-0.0, +0.0)$ = $+0.0$ .                                                                                                    |
| int max(int i1, int i2)             | Zwraca największą (najbliższą plus nieskończoności) spośród liczb i1 i i2.                                                                                                    |
| long max(long 11, long 12)          | Zwraca największą (najbliższą plus nieskończoności) spośród liczb 11 i 12.                                                                                                    |
| double min(double d1,<br>double d2) | Zwraca najmniejszą (najbliższą minus nieskończoności) spośród liczb<br>d1 i d2. Istnieją cztery przypadki szczególne: min(NaN, wartość) = NaN,<br>$min(warto \leq \epsilon, \text{NaN}) = \text{NaN}, min(+0.0, -0.0) = -0.0002min(-0.0, +0.0) = -0.0.$                                                                                                    |
| float min(float f1,<br>float f2)    | Zwraca najmniejszą (najbliższą minus nieskończoności) spośród liczb<br>f1 i f2. Istnieją cztery przypadki szczególne: min(NaN, wartość) = NaN,<br>$min(warto 56, NaN) = NaN, min(+0.0, -0.0) = -0.0 orazmin(-0.0, +0.0) = -0.0.$                                                                                                    |
| int min(int i1, int i2)             | Zwraca najmniejszą (najbliższą minus nieskończoności) spośród<br>$liczb$ i1 i i2.                                                                                                    |
| long min(long 11, long 12)          | Zwraca najmniejszą (najbliższą minus nieskończoności) spośród<br>liczb 11 i 12.                                                                                                    |
| double random()                     | Zwraca liczbę pseudolosową z przedziału prawostronnie otwartego<br>od 0,0 (włącznie) do 1,0.                                                                                                    |
| long round(double d)                | Zwraca wynik zaokrąglenia liczby d do długiej liczby całkowitej. Wynik<br>jest równoważny wynikowi wyrażenia (long) Math.floor(d+0.5).<br>Istnieje siedem przypadków szczególnych: round (+0.0) = +0.0, round (-0.0)<br>= +0.0, round (wartość > Long.MAX_VALUE) = Long.MAX_VALUE, round (wartość<br>< Long.MIN_VALUE) = Long.MIN_VALUE, round(+nieskończoność) = Long.MAX_<br>→VALUE, round(-nieskończoność) = Long.MIN VALUE Oraz round(NaN) = +0.0.                       |
| int round(float f)                  | Zwraca wynik zaokrąglenia liczby f do liczby całkowitej. Wynik jest<br>równoważny wynikowi wyrażenia (long) Math.floor(f+0.5). Istnieje<br>siedem przypadków szczególnych: round $(+0.0)$ = $+0.0$ , round $(-0.0)$ = $+0.0$ ,<br>round(wartość > Integer.MAX_VALUE) = Integer.MAX_VALUE, round(wartość<br>< Integer.MIN_VALUE) = Integer.MIN_VALUE, round(+nieskończoność) =<br>Integer.MAX VALUE, round(-nieskończoność) = Integer.MIN VALUE oraz<br>round(NaN) = $+0.0$ . |
| double signum(double d)             | Zwraca znak liczby d jako liczbę -1,0 (jeżeli d jest mniejsze od 0,0), liczbę<br>0,0 (jeżeli d jest równe 0,0) lub 1,0 (jeżeli d jest większe niż 0,0). Istnieje<br>pięć przypadków szczególnych: signum(+0.0) = +0.0, signum(-0.0) = -0.0,<br>signum(+nieskończoność) = +1.0, signum(-nieskończoność) = -1.0 oraz<br>$signum(NaN) = NaN.$                                                                                                    |

**Tabela 6.1.** *Metody klasy Math — ciąg dalszy*

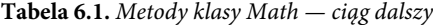

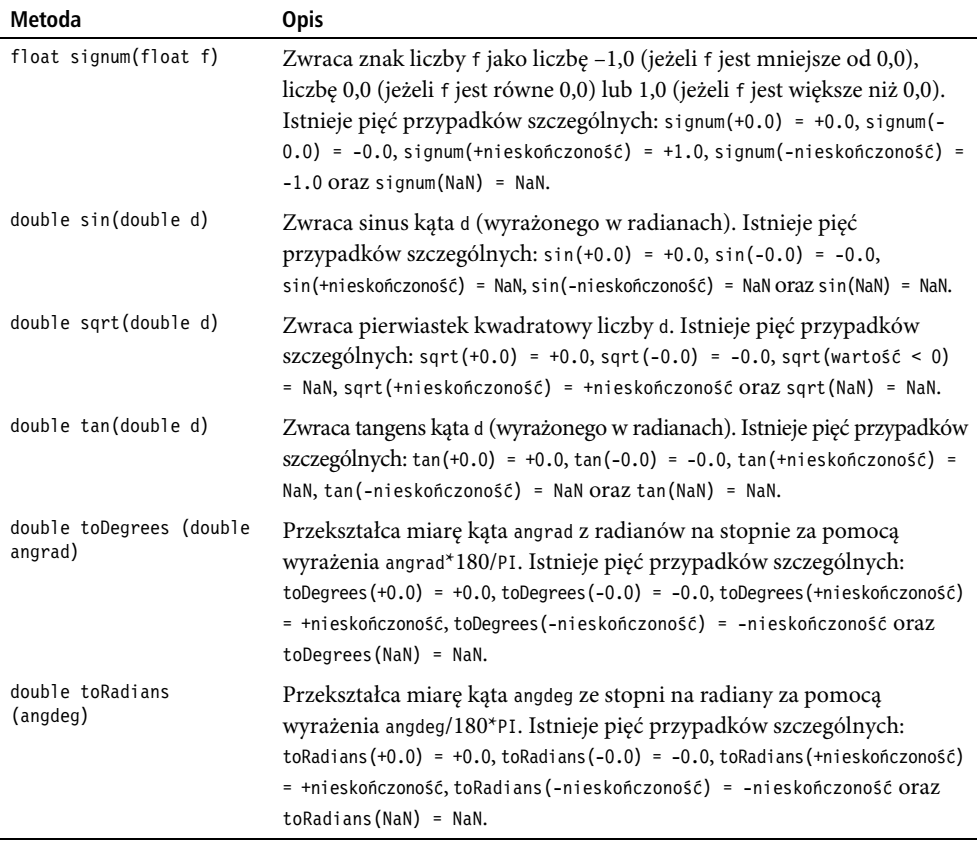

W tabeli 6.1 przedstawiono obszerny zbiór metod przydatnych do wykonywania działań matematycznych. Na przykład każda metoda abs zwraca **wartość bezwzględną** (czyli liczbę bez względu na znak) przekazanego do niej argumentu.

Metody abs(double) oraz abs(float) przydają się do bezpiecznego porównywania liczb zmiennopozycyjnych o podwójnej precyzji oraz liczb zmiennopozycyjnych. Na przykład wyrażenie 0.3 == 0.1+0.1+0.1 ma wartość false, ponieważ liczba 0,1 nie ma dokładnej reprezentacji. Wyrażenia te można jednak ze sobą porównać przy użyciu metody abs() i wartości tolerancji, która wskazuje akceptowalny poziom błędu. Na przykład wyrażenie Math.abs -(0.3-(0.1+0.1+0.1)) < 0.1 będzie już mieć wartość true, ponieważ bezwzględna różnica między 0.3 i 0.1+0.1+0.1 jest mniejsza niż wartość tolerancji 0,1.

We wcześniejszych rozdziałach przedstawiono inne metody klasy Math. Na przykład w rozdziale 2. zostały wykorzystane metody sin(), toRadians(), cos(), round(double) i random() tej klasy.

Jak widać na przykładzie aplikacji Lotto649 z rozdziału 5., funkcja random() (która zwraca liczbę wyglądającą na losową, choć w rzeczywistości jest wyznaczana przez określoną funkcję matematyczną i dlatego jest tak naprawdę **liczbą pseudolosową**) przydaje się do symulacji, gier i w innych zastosowaniach, w których potrzeba losowości. Najpierw jednak

250

liczbę zwracaną przez random(), która należy do przedziału od 0,0 do prawie 1,0, trzeba jakoś przekształcić do wartości bardziej przydatnej, na przykład należącej do przedziału od 0 do 49 albo od –100 do 100. Na listingu 6.1 znajduje się metoda rnd(), przydatna do wykonywania tego typu przekształceń.

```
Listing 6.1. Przekształcanie wartości zwracanej przez random() do bardziej przydatnej wartości
public static int rnd(int limit)
{
    return (int) (Math.random()*limit);
}
```
Metoda rnd() przekształca zwracaną przez random() liczbę zmiennopozycyjną o podwójnej precyzji z przedziału od 0,0 do 1,0 do liczby całkowitej z przedziału od 0 do limit – 1. Na przykład rnd(50) zwróci liczbę całkowitą z przedziału od 0 do 49. Z kolei instrukcja -100+rnd(201) przekształci przedział od 0,0 do prawie 1,0 do przedziału od –100 do 100 przez dodanie odpowiedniej wartości przesunięcia i wykorzystanie odpowiedniej wartości limit.

■ Ostrzeżenie • Nie należy wykonywać instrukcji (int) Math.random()\*limit, ponieważ wyrażenie to zawsze będzie mieć wartość 0. W wyrażeniu ułamkowa liczba zmiennopozycyjna o podwójnej precyzji z przedziału od 0,0 do 0,99999... najpierw jest rzutowana na liczbę całkowitą 0 przez ucięcie części ułamkowej, a następnie 0 jest mnożone przez 1 imi t, co w efekcie daje również 0.

W tabeli 6.1 opisano także przypadki szczególne, dotyczące najczęściej wartości +nieskończoność, –nieskończoność, +0.0, –0.0 i NaN (ang. *Not a Number* — wartość, która nie jest liczbą).

Wynikiem obliczeń zmiennopozycyjnych wykonywanych w języku Java mogą być wartości +nieskończoność, –nieskończoność, +0.0, –0.0 i NaN, ponieważ Java w dużej mierze jest zgodna ze standardem IEEE 754 (*http://pl.wikipedia.org/wiki/IEEE\_754*), który opisuje sposób wykonywania obliczeń zmiennopozycyjnych. Poniżej przedstawiono okoliczności, w których pojawiają się wspomniane wartości specjalne:

- +nieskończoność jest zwracana jako wynik dzielenia liczby dodatniej przez 0,0. Na przykład instrukcja System.out.println(1.0/0.0); zwróci wartość Infinity.
- –nieskończoność jest zwracana jako wynik dzielenia liczby ujemnej przez 0,0. Na przykład instrukcja System.out.println(-1.0/0.0); zwróci wartość –Infinity.
- NaN jest zwracana jako wynik dzielenia 0,0 przez 0,0, wartość pierwiastka kwadratowego liczby ujemnej oraz wynik innych dziwnych operacji. Na przykład instrukcje System.out.println(0.0/0.0); oraz System.out.println(Math.sqrt(-1.0)); zwracają wynik NaN.
- +0.0 jest zwracana jako wynik dzielenia liczby całkowitej przez +nieskończoność. Na przykład instrukcja System.out.println(1.0/(1.0/0.0)); zwróci wartość +0.0.
- -0.0 jest zwracana jako wynik dzielenia liczby ujemnej przez +nieskończoność. Na przykład instrukcja System.out.println(-1.0/(1.0/0.0)); zwróci wartość -0.0.

Jeżeli wynikiem jakiegoś działania jest wartość specjalna +nieskończoność, –nieskończoność lub NaN, wówczas całe wyrażenie ma zwykle taki sam wynik równy wartości specjalnej. Na przykład wynikiem instrukcji System.out.println(1.0/0.0\*20.0); jest Infinity. Jednak wyrażenie, w którym pojawia się wartość +nieskończoność lub –nieskończoność, może też zwrócić wartość NaN. Na przykład w wyrażeniu 1.0/0.0\*0.0 najpierw pojawia się +nieskończoność (jako wynik wyrażenia 1.0/0.0), a następnie NaN (jako wynik wyrażenia +nieskończoność\*0, 0).

Kolejna ciekawostka wiąże się z wartościami Integer.MAX\_VALUE, Integer.MIN\_VALUE, Long.MAX\_VALUE oraz Long.MIN\_VALUE. Każda z tych wartości jest klasą opakowującą typu podstawowego, która identyfikuje wartość maksymalną lub minimalną, jaka może być reprezentowana przez typ podstawowy skojarzony z klasą.

Można się także zastanawiać, dlaczego nie istnieją przeciążone wersje metod abs(), max() i min(), które obsługują argumenty typu byte i short, czyli byte abs(byte b) oraz short abs(short s). Wersje takie nie są jednak potrzebne, ponieważ ograniczone przedziały liczb całkowitych typu byte i short sprawiają, że są one mało przydatne do wykonywania obliczeń. Jeżeli jednak metody takie są potrzebne, można skorzystać z implementacji przedstawionej na listingu 6.2.

```
Listing 6.2. Przeciążone metody byte abs(byte b) i short abs(short s)
```

```
public static byte abs(byte b)
{
   return (b < 0) ? (byte) -b : b;
}
public static short abs(short s)
{
   return (s < 0) ? (short) -s : s;
}
public static void main(String[] args)
{
   byte b = -2;
    System.out.println(abs(b)); // Wynik: 2
   short s = -3;
    System.out.println(abs(s)); // Wynik: 3
}
```
Rzutowania (byte) i (short) trzeba wykonać, ponieważ wyrażenie –b przekształca wartość zmiennej b z typu byte na typ int, a wyrażenie –s przekształca wartość zmiennej s z typu short na typ int. Z kolei rzutowania nie są potrzebne w wyrażeniach (b < 0) i (s < 0), ponieważ w tych przypadkach wartości b i s są automatycznie rzutowane do typu int przed porównaniem ich z wartością 0 typu int.

Wskazówka • Brak wspomnianych wersji metod w klasie Math mógłby sugerować, że typy byte i short nie są zbyt przydatne w deklaracjach metod. Jednak typy te przydają się wówczas, gdy deklaruje się tablice, których elementy przechowują małe wartości (na przykład wartości bajtowe w pliku binarnym). Gdyby tablica do przechowywania takich wartości została zadeklarowana jako typu int lub long, zmarnowałoby się w ten sposób znaczną ilość miejsca na stercie (a w skrajnym przypadku mogłoby to doprowadzić do wyczerpania się pamięci).

Gdy w dokumentacji języka Java analizuje się informacje na temat pakietu java.lang, można natknąć się na klasę o nazwie StrictMath. Oprócz dłuższej nazwy, klasa wydaje się identyczna z klasą Math. Różnice między dwiema klasami można podsumować następująco:

- Metody klasy StrictMath zwracają identyczne wyniki na wszystkich platformach. Natomiast metody klasy Math mogą zwracać nieco odmienne wartości, zależnie od platformy.
- Ponieważ StrictMath nie może używać elementów charakterystycznych dla konkretnych platform, takich jak choćby koprocesor obliczeń matematycznych o zwiększonej precyzji, implementacja klasy StrictMath może być mniej wydajna od implementacji klasy Math.

W większości przypadków metody klasy Math mogą wywoływać swoje odpowiedniczki z klasy StrictMath. Dwoma wyjątkami od tej reguły są metody toDegrees() i toRadians(). Wprawdzie w obydwóch klasach obie metody mają taką samą implementację, lecz w nagłówkach tych metod w klasie StrictMath występuje zastrzeżone słowo strictfp:

```
public static strictfp double toDegrees(double angrad)
public static strictfp double toRadians(double angdeg)
```
Według Wikipedii (*http://en.wikipedia.org/wiki/Strictfp*) słowo zastrzeżone strictfp ogranicza obliczenia zmiennopozycyjne w taki sposób, aby zapewnić przenośność. Słowo to umożliwia przenośność dzięki zapewnieniu jednolitej pośredniej reprezentacji liczb zmiennopozycyjnych oraz w zakresie nadmiarów i niedomiarów (czyli generowania wartości zbyt dużej lub zbyt małej w stosunku do ograniczeń reprezentacji).

■ Uwaga • Zgodnie ze wspomnianym przed chwilą artykułem z Wikipedii na temat słowa zastrzeżonego strictfp klasa Math zawiera metode public static strictfp double abs(double); oraz inne metody strictfp. Jednak gdy w Javie 6 update 16 przeanalizuje się kod źródłowy tej klasy, okaże się, że nie ma w nim żadnego wystąpienia słowa strictfp. Jednak wiele metod klasy Math (na przykład metoda sin()) wywołuje swoje odpowiedniczki z klasy StrictMath, które są już zaimplementowane w bibliotece dla odpowiedniej platformy, a implementacje metod w tej bibliotece bazują już na strictfp.

Jeżeli słowo zastrzeżone strictfp nie jest obecne, wówczas obliczenia pośrednie nie są ograniczone do 32-bitowych i 64-bitowych reprezentacji zmiennopozycyjnych obsługiwanych przez Javę. W zamian w obliczeniach można korzystać z szerszych reprezentacji (w szczególności 128-bitowych) na tych platformach, które takie reprezentacje obsługują.

W przypadku reprezentacji wartości na 32 lub 64 bitach w trakcie obliczeń pośrednich może dojść do nadmiaru lub niedomiaru. Natomiast jeśli reprezentacja bazuje na większej liczbie bitów, prawdopodobieństwo wystąpienia nadmiaru lub niedomiaru się zmniejsza.

Ze względu na te różnice zapewnienie pełnej przenośności nie jest możliwe. Dlatego słowo zastrzeżone strictfp do pewnego stopnia wyrównuje te niespójności przez nałożenie wymagania, by na wszystkich platformach obliczenia pośrednie były wykonywane na reprezentacji 32-bitowej lub 64-bitowej.

Gdy w deklaracji metody zostanie zawarte słowo zastrzeżone strictfp, będzie ono gwarantować, że wszystkie wykonywane w metodzie obliczenia zmiennopozycyjne zostaną wykonane zgodnie z regułami zapewnienia precyzji. Słowo zastrzeżone strictfp można umieścić również w deklaracji klasy (na przykład public strictfp class FourierTransform), aby zapewnić, że wszystkie obliczenia zmiennopozycyjne wykonywane w ramach tej klasy będą przeprowadzane z zapewnieniem właściwej precyzji.

■ Uwaga • Klasy Math i StrictMath są zadeklarowane jako final i dlatego nie można ich rozszerzać. Ponadto w klasach tych znajdują się deklaracje prywatnych, pustych i bezargumentowych konstruktorów, co powoduje, że nie można tworzyć ich instancji.

Klasy Math i StrictMath to przykłady tak zwanych **klas narzędziowych** (ang. *utility classes*), ponieważ wyznaczają one obszar zarezerwowany dla stałych narzędziowych oraz metod narzędziowych (static).

#### **Klasa BigDecimal**

W rozdziale 2. zdefiniowano klasę CheckingAccount z polem o nazwie balance. Zgodnie z deklaracją pole balance jest typu int, a dodatkowo w kodzie źródłowym został umieszczony komentarz, według którego pole balance reprezentuje liczbę złotych, jaką można wypłacić z konta. Alternatywnie można było wskazać, że pole balance zawiera liczbę groszy dostępnych do wypłaty.

Można zadać pytanie, dlaczego pole balance nie zostało zadeklarowane jako pole typu double lub float. Dzięki temu w polu balance można by przechowywać na przykład wartość 18,26 (18 złotych w części całkowitoliczbowej i 26 groszy w części ułamkowej). Pole balance nie zostało zadeklarowane jako typu float lub double z następujących względów:

- Nie wszystkie wartości zmiennopozycyjne, które mogą reprezentować kwoty pieniężne (w złotych i groszach), mogą być przechowywane w pamięci z odpowiednią precyzją. Na przykład liczba 0.1 (która może oznaczać 10 groszy) nie posiada precyzyjnej reprezentacji w pamięci. Gdyby wykonano wyrażenie double total = 0.1; for (int  $i = 0$ ;  $i < 50$ ;  $i++)$  total  $+= 0.1$ ; System.out.println(total); jego wynikiem byłaby wartość 5.099999999999998, a nie prawidłowa wartość 5.1.
- Wynik każdego obliczenia zmiennopozycyjnego musi zostać zaokrąglony do jednego grosza. Jeżeli tak się nie stanie, w obliczeniach pojawią się drobne niedokładności, które w efekcie mogą spowodować, że ostateczny wynik będzie się znacznie różnił od prawidłowego. Wprawdzie klasa Math udostępnia dwie metody round(), za pomocą których można próbować zaokrąglać wyniki obliczeń do jednego grosza, lecz metody te zaokrąglają wartości do najbliższych liczb całkowitych (czyli złotych).

Aplikacja InvoiceCalc z listingu 6.3 ilustruje obydwa wspomniane problemy. Jednak pierwszy z tych problemów nie jest aż tak poważny, ponieważ nie wpływa znacząco na dokładność ostatecznego wyniku. Zdecydowanie bardziej istotny jest drugi problem, przez który wyniki obliczeń nie są zaokrąglane do jednego grosza.

**Listing 6.3.** *Obliczanie zmiennopozycyjnej wartości faktury, które prowadzi do powstania błędów* import java.text.NumberFormat;

```
class InvoiceCalc
{
```

```
254
```

```
 final static double DISCOUNT_PERCENT = 0.1; // 10%
   final static double TAX_PERCENT = 0.05; // 5%
   public static void main(String[] args)
\{ double invoiceSubtotal = 285.36;
      double discount = invoiceSubtotal*DISCOUNT_PERCENT;
      double subtotalBeforeTax = invoiceSubtotal-discount;
      double salesTax = subtotalBeforeTax*TAX_PERCENT;
      double invoiceTotal = subtotalBeforeTax+salesTax;
      NumberFormat currencyFormat = NumberFormat.getCurrencyInstance();
      System.out.println("Suma: " + currencyFormat.format(invoiceSubtotal));
      System.out.println("Rabat: " + currencyFormat.format(discount));
System.out.println("Suma po uwzględnieniu rabatu: " +
                          currencyFormat.format(subtotalBeforeTax));
     System.out.println("Podatek: " + currencyFormat.format(salesTax));
     System.out.println("Łącznie: " + currencyFormat.format(invoiceTotal));
   }
```
Na listingu 6.3 wykorzystano klasę NumberFormat (z pakietu java.text) i jej metodę format(), aby sformatować wartość zmiennopozycyjną o podwójnej precyzji na postać wartości walutowej. Więcej na temat klasy NumberFormat powiemy w rozdziale 9. Gdy uruchomi się aplikację InvoiceCalc, zwróci ona następujący wynik:

```
Suma: 285,36 z
Rabat: 28,54 z
Suma po uwzględnieniu rabatu: 256,82 zł
Podatek: 12,84 z
Łącznie: 269,67 zł
```
}

W wynikach działania aplikacji prawidłowo obliczone zostały kwoty sumy, rabatu, sumy po uwzględnieniu rabatu i podatku. Nieprawidłowo natomiast wskazana jest kwota łączna, której wartość wynosi 269,67 zamiast 269,66. Klient nie będzie skłonny zapłacić dodatkowego grosza, mimo że zgodnie z regułami obliczeń zmiennopozycyjnych to właśnie kwota 269,67 jest wartością prawidłową:

Suma: 285,36 Rabat: 28,536 Suma po uwzględnieniu rabatu: 256,824 Podatek: 12,8412 cznie: 269,6652

Źródłem problemu jest to, że po wykonaniu każdej operacji, a przed wykonaniem operacji następnej uzyskany wynik nie jest zaokrąglany do najbliższego grosza. W efekcie 0,024 w liczbie 256,824 oraz 0,012 w liczbie 12,84 są uwzględniane także w kwocie końcowej, przez co metoda format() klasy NumberFormat zaokrągla kwotę końcową do wartości 269,67.

Java udostępnia rozwiązanie obydwóch problemów w postaci klasy java.math.BigDecimal. Jest to klasa niezmienna (to znaczy instancja klasy BigDecimal nie może być zmieniona), która reprezentuje liczbę dziesiętną o określonym znaku (na przykład 23,653) ze wskazana **precyzją** (liczbą cyfr) i odpowiednią **skalą** (czyli z uwzględnieniem liczby całkowitej wyznaczającej liczbę cyfr po przecinku).

W klasie BigDecimal zadeklarowano trzy wygodne stałe: ONE, TEN i ZERO. Każda z tych stałych jest odpowiednikiem wartości 1, 10 i 0 ze skalą zerową.

■ Ostrzeżenie • W klasie BigDecima1 zadeklarowano kilka stałych, których nazwy zaczynają się od słowa ROUND. Stałe te są w większości przestarzałe i powinno się ich unikać. To samo dotyczy metod public BigDecimal divide(BigDecimal divisor, int scale, int roundingMode) oraz public BigDecimal setScale(int newScale, int roundingMode), które są nadal obecne w klasie, aby zagwarantować prawidłową kompilację starszego kodu.

Klasa BigDecimal deklaruje ponadto kilka przydatnych konstruktorów i metod. Wybrane konstruktory i metody zostały opisane w tabeli 6.2.

| <b>Metoda</b>                               | <b>Opis</b>                                                                                                    |
|---------------------------------------------|----------------------------------------------------------------------------------------------------|
| BigDecimal(int val)                         | Inicjalizuje instancję klasy BigDecimal liczbą cyfr wskazywaną przez val<br>i skalą 0.                                                                                                    |
| BigDecimal (String val)                     | Inicjalizuje instancję klasy BigDecimal dziesiętnym odpowiednikiem val.<br>Jako skalę ustawia liczbę cyfr po przecinku lub 0, jeżeli przecinek<br>nie występuje. Jeśli val będzie null, konstruktor rzuci wyjątek<br>java.lang.NullPointerException. Jeżeli reprezentacja val w postaci ciągu<br>znaków będzie nieprawidłowa (na przykład będzie zawierała litery),<br>konstruktor rzuci wyjątek java.lang.NumberFormatException.                                                                                                    |
| BigDecimal abs()                            | Zwraca nową instancję klasy BigDecimal, która zawiera bezwzględną<br>wartość wartości instancji bieżącej. Skala nowej instancji jest taka sama<br>jak skala instancji bieżącej.                                                                                                    |
| BigDecimal<br>add(BigDecimal augend)        | Zwraca nową instancję klasy BigDecimal, która zawiera sumę wartości<br>bieżącej oraz argumentu przekazanego do konstruktora. Skala w nowej<br>instancji jest wyznaczana przez wartość większą spośród skali instancji<br>bieżącej i skali instancji przekazanej jako argument. Jeżeli augend będzie<br>null, metoda rzuci wyjątek NullPointerException.                                                                                                    |
| BigDecimal<br>divide(BigDecimal<br>divisor) | Zwraca nową instancję klasy BigDecimal, która zawiera iloraz wartości<br>bieżącej podzielonej i wartości argumentu. Skala nowej instancji to<br>różnica między skalą instancji bieżącej i skalą instancji przekazanej jako<br>argument. Skala ta może zostać odpowiednio dostosowana, jeżeli do<br>przedstawienia wyniku dzielenia potrzebna będzie większa liczba cyfr.<br>Jeżeli divisor będzie null, metoda rzuci wyjątek NullPointerException,<br>a jeżeli divisor będzie reprezentować wartość 0 lub wyniku dzielenia<br>nie będzie można zaprezentować precyzyjnie, metoda rzuci wyjątek<br>java.lang.ArithmeticException. |
| BigDecimal<br>max(BigDecimal val)           | Zwraca this lub val, zależnie od tego, która z tych instancji posiada większą<br>wartość. Jeżeli val będzie null, metoda rzuci wyjątek NullPointerException.                                                                                                    |
| BigDecimal<br>min(BigDecimal val)           | Zwraca this lub val, zależnie od tego, która z tych instancji posiada<br>mniejszą wartość. Jeżeli val będzie null, metoda rzuci wyjątek<br>NullPointerException.                                                                                                    |

**Tabela 6.2.** *Konstruktory i metody klasy BigDecimal*

| Metoda                                                             | <b>Opis</b>                                                                                                    |
|--------------------------------------------------------------------|----------------------------------------------------------------------------------------------------|
| BigDecimal<br>multiply(BigDecimal<br>multiplicand)                 | Zwraca nową instancję klasy BigDecimal, która zawiera iloczyn wartości<br>bieżącej i wartości instancji podanej jako argument. Skala nowej instancji<br>jest sumą skali instancji bieżącej i instancji przekazanej jako argument.<br>Jeżeli multiplicand jest null, metoda rzuci wyjątek NullPointerException.                                                                                                    |
| BigDecimal negate()                                                | Zwraca nową instancję klasy BigDecimal, która zawiera wartość przeciwną<br>do wartości bieżącej. Skala nowej instancji jest taka sama jak skala<br>instancji bieżącej.                                                                                                    |
| int precision()                                                    | Zwraca precyzję bieżącej instancji klasy BigDecimal.                                                                                                    |
| BigDecimal<br>remainder(BigDecimal<br>divisor)                     | Zwraca nową instancję klasy BigDecimal, która zawiera resztę z dzielenia<br>wartości instancji bieżącej przez wartość instancji przekazanej jako<br>argument. Skala nowej instancji to różnica między skalą bieżącą i skalą<br>argumentu. Skala ta może zostać odpowiednio dostosowana, jeżeli do<br>wyświetlenia wyniku potrzeba będzie większej liczby cyfr. Jeżeli divisor<br>będzie null, metoda rzuci wyjątek NullPointerException, a jeśli divisor<br>będzie mieć wartość 0, metoda rzuci wyjątek ArithmeticException.                                                                                                    |
| int scale()                                                        | Zwraca skalę bieżącej instancji klasy BigDecimal.                                                                                                    |
| BigDecimal setScale(int<br>newScale, RoundingMode<br>roundingMode) | Zwraca nową instancję klasy BigDecimal o wskazanej skali i trybie<br>zaokrąglania. Jeżeli nowa skala jest większa niż skala dotychczasowa,<br>wówczas do wartości, które były niewyskalowane, dodawane są zera.<br>W takiej sytuacji nie potrzeba wykonywać zaokrąglania. Jeżeli nowa<br>skala jest mniejsza niż skala dotychczasowa, wówczas usuwane są<br>ostatnie cyfry. Jeżeli usuwane cyfry są inne niż zero, uzyskana w ten<br>sposób liczba niewyskalowana musi zostać zaokrąglona. Zaokrąglenie<br>wykonuje się w trybie zaokrąglania wskazanym jako argument. Jeżeli<br>roundingMode jest null, metoda rzuci wyjątek NullPointerException. Jeżeli<br>natomiast roundingMode będzie mieć wartość RoundingMode.ROUND UNNECESSARY,<br>a ze względu na bieżącą skalę zaokrąglenie będzie potrzebne, metoda<br>rzuci wyjątek ArithmeticException. |
| BigDecimal<br>subtract(BigDecimal<br>subtrahend)                   | Zwraca nową instancję klasy BigDecimal, która zawiera wartość bieżącą<br>pomniejszoną o wartość argumentu. Skala nowej instancji jest większą<br>spośród skali bieżącej i skali argumentu. Jeżeli subtrahend będzie nu11,<br>metoda rzuci wyjątek NullPointerException.                                                                                                    |
| String toString()                                                  | Zwraca ciąg znaków, który stanowi reprezentację bieżącej instancji<br>BigDecimal. Jeżeli to konieczne, zostanie użyta notacja naukowa.                                                                                                    |

**Tabela 6.2.** *Konstruktory i metody klasy BigDecimal — ciąg dalszy*

W tabeli 6.2 wspomniano o typie RoundingMode wyznaczającym tryb zaokrąglania. Rounding -Mode to typ wyliczeniowy enum, który zawiera stałe odpowiadające różnorodnym trybom zaokrąglania. Stałe te opisano w tabeli 6.3.

Najlepszym sposobem oswojenia się z klasą BigDecimal jest zastosowanie jej w praktyce. Na listingu 6.4 wykorzystano tę klasę do wykonania prawidłowych obliczeń wartości na fakturze, którą przedstawiono wcześniej na listingu 6.3.

| Stała        | <b>Opis</b>                                                                                                    |
|--------------|----------------------------------------------------------------------------------------------------|
| CEILING      | Zaokrągla w kierunku plus nieskończoności.                                                                                                    |
| <b>DOWN</b>  | Zaokrągla w kierunku zera.                                                                                                    |
| <b>FLOOR</b> | Zaokrągla w kierunku minus nieskończoności.                                                                                                    |
| HALF DOWN    | Zaokrągla w kierunku "bliższej liczby sąsiedniej", chyba że odległość do liczb<br>sąsiednich jest taka sama — wówczas zaokrągla w dół.                                                               |
| HALF EVEN    | Zaokrągla w kierunku "bliższej liczby sąsiedniej", chyba że odległość do liczb<br>sąsiednich jest taka sama — wówczas zaokrągla w stronę tej liczby sąsiedniej,<br>która jest parzysta.              |
| HALF UP      | Zaokrągla w kierunku "bliższej liczby sąsiedniej", chyba że odległość do liczb<br>sasiednich jest taka sama — wówczas zaokrągla w górę (o tym trybie<br>zaokrąglania najczęściej uczy się w szkole). |
| UNNECESSARY  | Zaokrąglanie nie jest potrzebne, ponieważ wynik działania jest zawsze dokładny.                                                                                                    |
| UP           | Liczby dodatnie są zaokrąglane w kierunku plus nieskończoności, a liczby<br>ujemne są zaokrąglane w kierunku minus nieskończoności.                                                                  |

**Tabela 6.3.** *Stałe typu RoundingMode*

**Listing 6.4.** *Obliczenia wartości na fakturze przy użyciu klasy BigDecimal, dzięki której unika się błędów zaokrągleń*

```
class InvoiceCalc
{
    public static void main(String[] args)
\{ BigDecimal invoiceSubtotal = new BigDecimal("285.36");
       BigDecimal discountPercent = new BigDecimal("0.10");
       BigDecimal discount = invoiceSubtotal.multiply(discountPercent);
       discount = discount.setScale(2, RoundingMode.HALF_UP);
       BigDecimal subtotalBeforeTax = invoiceSubtotal.subtract(discount);
       subtotalBeforeTax = subtotalBeforeTax.setScale(2, RoundingMode.HALF_UP);
       BigDecimal salesTaxPercent = new BigDecimal("0.05");
       BigDecimal salesTax = subtotalBeforeTax.multiply(salesTaxPercent);
       salesTax = salesTax.setScale(2, RoundingMode.HALF_UP);
       BigDecimal invoiceTotal = subtotalBeforeTax.add(salesTax);
       invoiceTotal = invoiceTotal.setScale(2, RoundingMode.HALF_UP);
      System.out.println("Suma: " + invoiceSubtotal);
       System.out.println("Rabat: " + discount);
System.out.println("Suma po uwzględnieniu rabatu: " + subtotalBeforeTax);
       System.out.println("Podatek: " + salesTax);
      System.out.println("Łącznie: " + invoiceTotal);
    }
}
```
W metodzie main() z listingu 6.4 najpierw tworzone są obiekty BigDecimal o nazwach invoiceSubtotal i discountPercent, inicjalizowane wartościami odpowiednio 285.36 i 0.10. Wartość invoiceSubtotal jest mnożona przez discountPercent, a wynikowa instancja klasy BigDecimal tego mnożenia jest przypisywana zmiennej discount.

Na tym etapie zmienna discount ma wartość 28.5360. Jeśli nie liczyć ostatniego zera, wartość ta jest taka sama jak wartość wynikowa wyrażenia invoiceSubtotal\*DISCOUNT\_PERCENT z listingu 6.3. Wartością, która powinna zostać przypisana zmiennej discount, jest 28.54. Aby rozwiązać ten problem jeszcze przed wykonaniem kolejnego obliczenia, w metodzie main() jest wywoływana metoda setScale() z następującymi argumentami:

- 2 dwie cyfry po przecinku.
- RoundingMode.HALF\_UP standardowy sposób zaokrąglania.

Gdy określona jest już odpowiednia skala i tryb zaokrąglania, metoda main() odejmuje discount od invoiceSubtotal, a instancję BigDecimal stanowiącą reprezentację uzyskanej różnicy przypisuje zmiennej subtotalBeforeTax. Następnie na zmiennej subtotalBeforeTax jest wywoływana metoda setScale(), aby odpowiednio zaokrąglić jej wartość przed wykonaniem kolejnego obliczenia.

W kolejnym kroku main() tworzy obiekt klasy BigDecimal o nazwie salesTaxPercent, który zostaje zainicjalizowany wartością 0.05. Dalej subtotalBeforeTax zostaje przemnożona przez salesTaxPercent, a iloczyn jest przypisywany zmiennej salesTax. Na tej zmiennej, której typem jest BigDecimal, jest wywoływana metoda setScale(), aby odpowiednio zaokrąglić wartość reprezentowaną przez ten obiekt.

Po wykonaniu tej czynności main() dodaje salesTax do subtotalBeforeTax. Suma zostaje przypisana zmiennej invoiceTotal, na której metoda setScale() dokonuje odpowiedniego zaokrąglenia. Na koniec wartości wszystkich obiektów klasy BigDecimal zostają przekazane do standardowego wyjścia za pomocą metody System.out.println(), która wywołuje na każdym obiekcie ich metody toString(), aby uzyskać ciąg znaków reprezentujący wartości poszczególnych instancji BigDecimal.

Gdy tak zmodyfikowana wersja aplikacji InvoiceCalc zostanie uruchomiona, uzyskamy następujący wynik:

```
Suma: 285,36
Rabat: 28,54
Suma po uwzględnieniu rabatu: 256,82
Podatek: 12,84
Łącznie: 269,66
```
■ Ostrzeżenie • Klasa BigDecimal deklaruje konstruktor BigDecimal (double val), którego w miarę możliwości powinno się unikać. Konstruktor ten inicjalizuje instancję klasy BigDecimal wartością przekazaną jako va1, przez co w sytuacji gdy wartość typu doub1e nie może zostać przedstawiona jako wartość dokładna, tak utworzona instancja może odzwierciedlać nieprawidłową reprezentację wartości. Na przykład wynikiem wywołania BigDecimal $(0.1)$  jest instancja z wartością  $0.10000000000000000555111512$ →31257827021181583404541015625. Z kolei wywołanie BigDecimal ("0.1") daje w wyniku instancję z prawidłową wartością 0.1.

#### **Klasa BigInteger**

Klasa BigDecimal przechowuje liczbę dziesiętną ze znakiem w postaci niewyskalowanej wartości ze skalą określoną przez 32-bitową liczbę całkowitą. Wartość niewyskalowana jest przechowywana w instancji klasy java.math.BigInteger.

Klasa BigInteger jest klasą niezmienną, która reprezentuje liczbę całkowitą ze znakiem o określonej precyzji. Wartość jest w tej klasie przechowywana w **kodzie uzupełnień do dwóch** (inaczej mówiąc, wszystkie bity są zamienione — jedynki na zera, a zera na jedynki — a do wyniku dodawana jest wartość 1, aby wynik był zgodny z kodem uzupełnień do dwóch używanym w typach języka Java: całkowitoliczbowym bajtowym, krótkim całkowitoliczbowym, całkowitoliczbowym i długim całkowitoliczbowym).

■ Uwaga • Więcej informacji na temat zapisu w kodzie uzupełnień do dwóch można znaleźć w Wikipedii, na stronie pod adresem http://pl.wikipedia.org/wiki/Kod\_uzupe%C5%82nie%C5%84\_do\_dw%C3%B3ch.

W klasie BigInteger są zadeklarowane trzy przydatne stałe o nazwach ONE, TEN i ZERO. Każda z tych stałych odpowiada instancji klasy BigInteger reprezentującej wartości odpowiednio 1, 10 i 0.

W klasie BigInteger jest zadeklarowana całkiem pokaźna liczba przydatnych konstruktorów i metod. Kilka wybranych konstruktorów i metod przedstawiono w tabeli 6.4.

Najlepszym sposobem, aby oswoić się z klasą BigInteger, jest wypróbowanie jej w praktyce. Na listingu 6.5 wykorzystano klasę BigInteger do zaimplementowania metod factorial, aby porównać sposób ich działania.

```
Listing 6.5. Porównanie metod factorial()
```

```
class FactComp
{
    public static void main(String[] args)
    {
      System.out.println(factorial(12));
       System.out.println();
      System.out.println(factorial(20L));
       System.out.println();
      System.out.println(factorial(170.0));
       System.out.println();
       System.out.println(factorial(new BigInteger("170")));
       System.out.println();
      System.out.println(factorial(25.0));
       System.out.println();
       System.out.println(factorial(new BigInteger("25")));
    }
    public static int factorial(int n)
    {
       if (n == 0)
          return 1;
       else
          return n*factorial(n-1);
    }
    public static long factorial(long n)
    {
       if (n == 0)
          return 1;
       else
          return n*factorial(n-1);
 }
    public static double factorial(double n)
```
#### Kup książke **Pole**ć książkę Poleć książkę Poleć książkę Poleć książkę Poleć książkę

| Metoda                                             | <b>Opis</b>                                                                                                    |
|----------------------------------------------------|----------------------------------------------------------------------------------------------------|
| BigInteger(byte[] val)                             | Inicjalizuje instancję klasy BigInteger liczbą całkowitą przechowywaną<br>w tablicy val. Element val [0] tej tablicy zawiera osiem najbardziej<br>znaczących (lewych) bitów. Jeżeli val będzie nul1, konstruktor rzuci<br>wyjątek NullPointerException, natomiast jeśli val.length będzie mieć<br>wartość 0, konstruktor rzuci wyjątek NumberFormatException. |
| BigInteger(String val)                             | Inicjalizuje instancję klasy BigInteger liczbą całkowitą<br>odpowiadającą va1. Jeżeli va1 będzie nu11, konstruktor rzuci wyjątek<br>Nul IPointer Exception, a jeśli ciąg znaków reprezentujący val będzie<br>nieprawidłowy (na przykład będzie zawierać litery), wówczas<br>konstruktor rzuci wyjątek NumberFormatException.                                  |
| BigInteger abs()                                   | Zwraca nową instancję klasy BigInteger, która zawiera wartość<br>bezwzględną wartości instancji bieżącej.                                                                                                    |
| BigInteger add(BigInteger<br>augend)               | Zwraca nową instancję klasy BigInteger, która zawiera sumę wartości<br>bieżącej oraz wartości przekazanej jako argument. Jeżeli augend<br>będzie null, metoda rzuci wyjątek NullPointerException.                                                                                                    |
| BigInteger<br>divide(BigInteger divisor)           | Zwraca nową instancję klasy BigInteger, która zawiera iloraz<br>wartości bieżącej podzielonej przez wartość przekazaną jako<br>argument. Jeżeli divisor jest null, metoda rzuci NullPointerException,<br>natomiast jeśli divisor reprezentuje wartość 0 lub wynik dzielenia<br>nie jest wartością dokładną, metoda rzuci wyjątek ArithmeticException.         |
| BigInteger max (BigInteger<br>val)                 | Zwraca this lub va1 zależnie od tego, która instancja klasy<br>BigInteger zawiera większą wartość. Jeżeli val jest null, metoda<br>rzuci wyjątek NullPointerException.                                                                                                    |
| BigInteger min(BigInteger<br>val)                  | Zwraca this lub va1 zależnie od tego, która instancja klasy<br>BigInteger zawiera mniejszą wartość. Jeżeli val jest null, metoda<br>rzuci wyjątek NullPointerException.                                                                                                    |
| BigInteger<br>multiply(BigInteger<br>multiplicand) | Zwraca nową instancję klasy BigInteger, która zawiera iloczyn<br>wartości bieżącej oraz wartości argumentu. Jeżeli multiplicand<br>będzie null, metoda rzuci NullPointerException.                                                                                                    |
| BigInteger negate()                                | Zwraca nową instancję klasy BigInteger, która zawiera wartość<br>przeciwną do wartości bieżącej.                                                                                                    |
| BigInteger<br>remainder(BigInteger<br>divisor)     | Zwraca nową instancję klasy BigInteger, która zawiera resztę<br>z podzielenia wartości bieżącej przez wartość argumentu. Jeżeli<br>divisor jest null, metoda rzuci wyjątek NullPointerException,<br>natomiast jeżeli divisor reprezentuje wartość 0, metoda rzuci<br>wyjątek ArithmeticException.                                                             |
| BigInteger<br>subtract(BigInteger<br>subtrahend)   | Zwraca nową instancję klasy BigInteger, która zawiera wartość<br>bieżącą pomniejszoną o wartość argumentu. Jeżeli subtrahend<br>będzie null, metoda rzuci wyjątek NullPointerException.                                                                                                    |
| String toString()                                  | Zwraca ciąg znaków stanowiący reprezentację instancji BigInteger.                                                                                                    |

**Tabela 6.4.** *Konstruktory i metody klasy BigInteger*

```
 {
       if (n == 1.0)
          return 1.0;
       else
          return n*factorial(n-1);
   }
    public static BigInteger factorial(BigInteger n)
\{ if (n.equals(BigInteger.ZERO))
          return BigInteger.ONE;
       else
          return n.multiply(factorial(n.subtract(BigInteger.ONE)));
    }
}
```
Na listingu 6.5 porównano cztery wersje rekurencyjnej metody factorial(), której zadaniem jest wyliczanie silni. Porównanie to pozwala zidentyfikować największą wartość argumentu, jaką można przekazać do pierwszych trzech metod, zanim metody te zaczną zwracać nieprawidłowe wartości spowodowane przekroczeniem przedziału wartości poprawnie reprezentowanych przez dany typ liczbowy.

W pierwszej wersji metody wykorzystywany jest argument typu int, a przedział wartości przekazywanego argumentu wynosi od 0 do 12. Jeżeli do metody zostanie przekazany dowolny argument większy od 12, wartości silni tego argumentu nie będzie już można zaprezentować prawidłowo jako liczby typu int.

Przedział, do jakiego może należeć argument metody factorial(), można poszerzyć przez zmianę typu parametru na long. Przedział ten nie zwiększy się jednak znacząco. Po wprowadzeniu zmiany typu argumentu do metody będzie można przekazać wartość nie większą niż 20.

Aby jeszcze bardziej zwiększyć zakres obsługiwanych wartości, można zaimplementować metodę factorial(), której parametr i zwracana wartość będą typu double. Jest to możliwe, ponieważ za pomocą typu double można precyzyjnie reprezentować liczby całkowite. Jednak w takim przypadku największym argumentem, jaki można przekazać do metody, jest 170.0. Każda wartość większa niż 170.0 spowoduje, że metoda factorial() zwróci plus nieskończoność.

Może się zdarzyć sytuacja, że konieczne będzie wyliczenie silni wartości większej niż 170 — na przykład gdy będą wykonywane pewne obliczenia statystyczne uwzględniające kombinacje lub permutacje. Jedyny sposób, który pozwoli na obliczanie takiej silni, polega na użyciu wersji metody factorial() wykorzystującej typ BigInteger.

Gdy aplikacja z listingu 6.5 zostanie uruchomiona, zwróci następujące wyniki:

479001600

2432902008176640000

```
7.257415615307994E306
```
72574156153079989673967282111292631147169916812964513765435777989005618434017061578523507492 42617459511490991237838520776666022565442753025328900773207510902400430280058295603966612599 65825710439855829425756896631343961226257109494680671120556888045719334021266145280000000000 0000000000000000000000000000000

1.5511210043330986E25

15511210043330985984000000

Pierwsze trzy wartości to najwyższe wartości silni zwracane przez metody factorial(), w których wykorzystano odpowiednio typy int, long i double. Czwarta wartość reprezentuje wartość typu BigInteger, która odpowiada najwyższej wartości silni typu double.

Warto zauważyć, że metoda z typem double nie jest w stanie dokładnie zaprezentować wartości 170! (! to matematyczny symbol silni). Precyzja tej metody jest po prostu zbyt mała. Wprawdzie metoda próbuje zaokrąglić najmniejszą cyfrę, lecz takie zaokrąglenie nie zawsze się udaje — liczba kończy się cyframi 7994 zamiast 7998. Zaokrąglenie sprawdza się jedynie w przypadkach argumentów nie większych niż 25.0, o czym świadczą dwa ostatnie wiersze danych wynikowych.

■ Uwaga • Algorytm szyfrowania RSA, klasa BigDecima1 i obliczanie silni to praktyczne przykłady zastosowania klasy BigInteger. Klasy tej można używać jednak także w zastosowaniach niestandardowych. Na przykład w artykule opublikowanym w magazynie "JavaWorld" z lutego 2006 pod tytułem Travel Through Time with Java (http://www.javaworld.com/javaworld/jw-02-2006/jw-0213-funandgames.html), który stanowił kolejną część serii Java Fun and Games, została wykorzystana klasa BigInteger do przechowywania obrazka w postaci bardzo dużej liczby całkowitej. Pomysł polegał na tym, by poeksperymentować z klasą BigInteger i sprawdzić, jak za jej pomocą można wyszukiwać zdjecia ludzi i miejsc, które istniały w przeszłości, będą istnieć w przyszłości lub nigdy nie istniały. Artykuł można polecić zwłaszcza programistom, którzy lubią trochę poszaleć.

#### **Informacje na temat pakietów**

Klasa java.lang.Package udostępnia informacje na temat pakietu (wstępne informacje na temat pakietów zostały przedstawione w rozdziale 4.). Informacje te dotyczą wersji implementacji i specyfikacji pakietu języka Java, nazwy pakietu, a także wskazują, czy pakiet został **upakowany** (ang. *sealed*), czyli czy wszystkie klasy wchodzące w skład pakietu zostały zarchiwizowane w tym samym pliku JAR.

```
-
 Uwaga • Pliki JAR zostay opisane w rozdziale 1.
```
W tabeli 6.5 opisano wybrane metody klasy Package.

Na listingu 6.6 znajduje się kod źródłowy aplikacji PackageInfo, którą zaimplementowano, aby zaprezentować działanie większości metod klasy Package z tabeli 6.5.

**Listing 6.6.** *Uzyskiwanie informacji na temat pakietu*

```
public class PackageInfo
{
   public static void main(String[] args)
\{ if (args.length == 0)
\{System.err.println("użycie: java PackageInfo nazwaPakietu [wersja]");
          return;
 }
      Package pkg = Package.getPackage(args[0]);
     if (pkg == null)
```
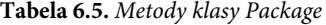

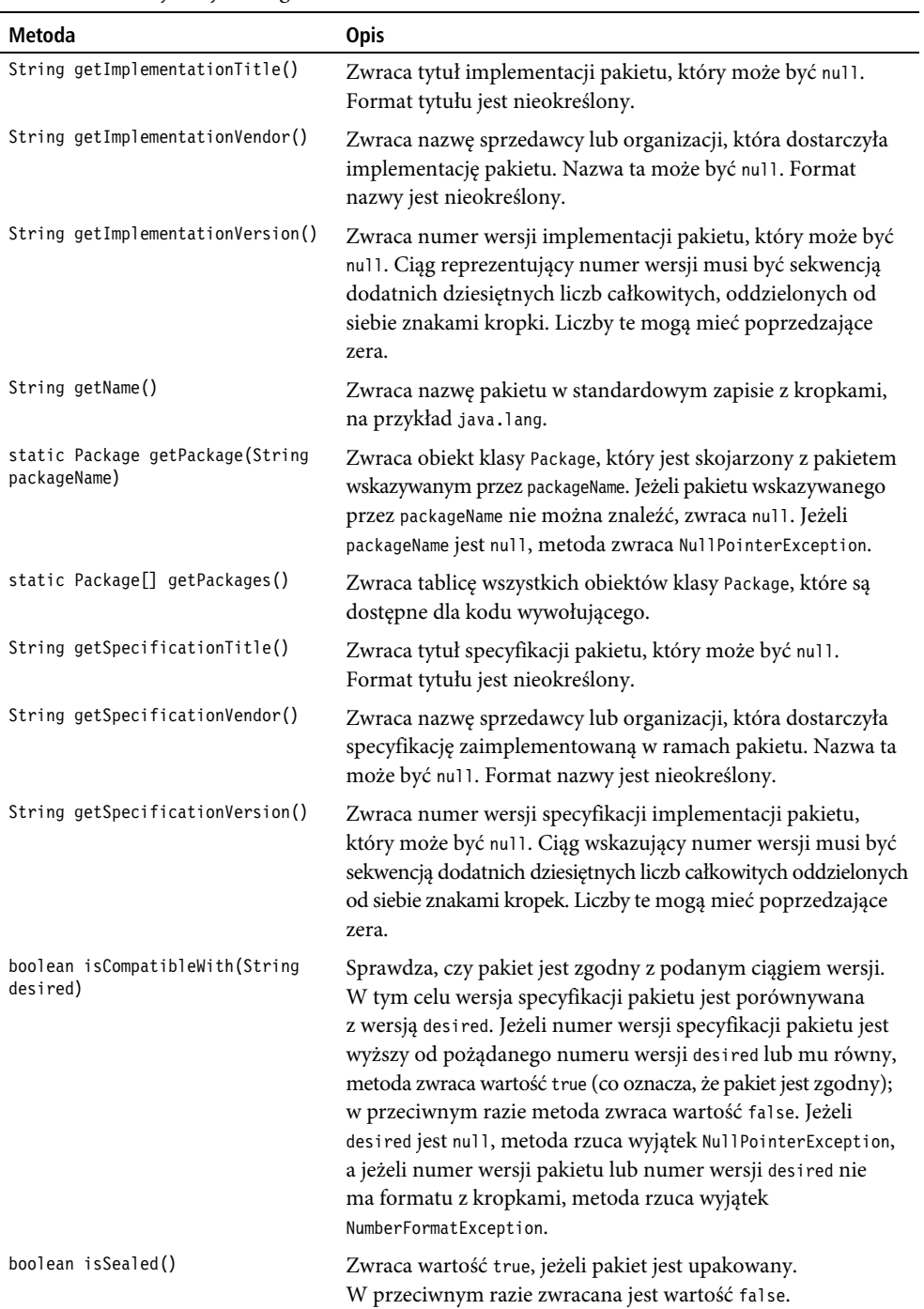

```
 {
         System.err.println("Nie znaleziono pakietu " + args[0]);
         return;
 }
      System.out.println("Nazwa: " + pkg.getName());
     System.out.println("Tytuł implementacji: " +
                          pkg.getImplementationTitle());
      System.out.println("Dostawca implementacji: " +
                          pkg.getImplementationVendor());
      System.out.println("Wersja implementacji: " +
                          pkg.getImplementationVersion());
     System.out.println("Tytuł specyfikacji: " +
                          pkg.getSpecificationTitle());
      System.out.println("Dostawca specyfikacji: " +
                          pkg.getSpecificationVendor());
      System.out.println("Wersja specyfikacji: " +
                          pkg.getSpecificationVersion());
      System.out.println("Upakowany: " + pkg.isSealed());
      if (args.length > 1)
         System.out.println("Zgodny z wersją " + args[1] + ": " +
                             pkg.isCompatibleWith(args[1]));
   }
```
Aby skorzystać z aplikacji, w wierszu poleceń należy podać przynajmniej nazwę pakietu. Na przykład polecenie java PackageInfo java.lang zwraca w wersji 6 języka Java następujące dane wynikowe:

```
Nazwa: java.lang
Tytuł implementacji: Java Runtime Environment
Dostawca implementacji: Sun Microsystems, Inc.
Wersja implementacji: 1.6.0_16
Tytuł specyfikacji: Java Platform API Specification
Dostawca specyfikacji: Sun Microsystems, Inc.
Wersja specyfikacji: 1.6
Upakowany: false
```
Aplikacja PackageInfo pozwala ustalić, czy specyfikacja pakietu jest zgodna z określonym numerem wersji. Pakiet jest zgodny ze swoimi poprzednikami.

Na przykład jeżeli aplikację wywoła się poleceniem java PackageInfo java.lang 1.6, zwróci ona wynik Zgodny z wersją 1.6: true, podczas gdy aplikacja wywołana poleceniem java PackageInfo java.lang 1.8 zwróci wynik Zgodny z wersją 1.6: false.

Za pomocą aplikacji PackageInfo można także analizować pakiety utworzone samodzielnie. O tym, jak tworzy się własne pakiety, była już mowa w rozdziale 4. W przykładzie 4. zaprezentowano przykładowy pakiet logging.

Plik *PackageInfo.class* należy skopiować do katalogu, w którym znajduje się katalog pakietu logging (w którym z kolei znajdują się skompilowane pliki klas). Następnie należy wykonać polecenie java PackageInfo logging.

Aplikacja PackageInfo zwróci wówczas następujący wynik:

Nie znaleziono pakietu logging

Komunikat błędu jest zwracany dlatego, że metoda getPackage() wymaga załadowania z pakietu co najmniej jednego pliku klasy, zanim będzie mogła zwrócić obiekt klasy Package z opisem pakietu.

}

Jedynym sposobem, w jaki można wyeliminować powyższy komunikat błędu, jest załadowanie klasy z pakietu. W tym celu kod z listingu 6.7 należy uwzględnić w kodzie z listingu 6.6.

**Listing 6.7.** *Dynamiczne ładowanie klasy z pliku klasy*

```
if (args.length == 3)
try
{
    Class.forName(args[2]);
}
catch (ClassNotFoundException cnfe)
{
   System.err.println("nie można załadować " + args[2]);
    return;
}
```
Powyższy fragment kodu należy wstawić przed instrukcją Package pkg = Package.get -Package(args[0]);. Kod ten ładuje plik klasy o nazwie wskazanej przez trzeci argument wiersza poleceń aplikacji PackageInfo.

Gdy nową wersję aplikacji PackageInfo uruchomi się poleceniem java PackageInfo logging 1.5 logging.File, zwróci ona dane wynikowe przedstawione poniżej. W poleceniu wywołującym jako klasę, którą aplikacja ma załadować, wskazano klasę File pakietu logging.

```
Nazwa: logging
Tytuł implementacji: null
Dostawca implementacji: null
Wersja implementacji: null
Tytuł specyfikacji: null
Dostawca specyfikacji: null
Wersja specyfikacji: null
Upakowany: false
Exception in thread "main" java.lang.NumberFormatException: Empty version string
        at java.lang.Package.isCompatibleWith(Unknown Source)
        at PackageInfo.main(PackageInfo.java:43)
```
Tak wiele wartości null w danych wynikowych nie powinno dziwić, ponieważ do pakietu logging nie dodano żadnych informacji. Dodatkowo metoda isCompatibleWith() rzuca wyjątek NumberFormatException, ponieważ pakiet logging nie zawiera numeru wersji specyfikacji w zapisie z kropką (numer ten jest null).

Zapewne najprostszym sposobem umieszczenia informacji na temat pakietu w pakiecie logging jest utworzenie pliku *logging.jar* w sposób podobny do opisanego w rozdziale 4. Najpierw jednak trzeba utworzyć niewielki plik tekstowy, który będzie zawierać te informacje o pakiecie. Plik można nazwać dowolnie. Na listingu 6.8 została przedstawiona wersja pliku o nazwie *manifest.mf*.

**Listing 6.8.** *Zawartość pliku manifest.mf z informacjami o pakiecie*

```
Implementation-Title: Implementacja mechanizmu rejestracji
Implementation-Vendor: Jeff Friesen
Implementation-Version: 1.0a
Specification-Title: Specyfikacja mechanizmu rejestracji
Specification-Vendor: Jeff "JavaJeff" Friesen
Specification-Version: 1.0
Sealed: true
```
Uwaga • Należy pamiętać o tym, by ostatni wiersz pliku (Sealed: true) zakończyć naciśnięciem klawisza Return lub Enter. W przeciwnym razie aplikacja zwróci prawdopodobnie wartość Upakowany: false, ponieważ narzędzie jar pakietu JDK może nie zapisać w pakiecie logging odpowiadającego temu parametrowi wiersza z pliku manifestu. Potwierdza to powszechną opinię, że narzędzie jar jest dość kapryśne.

Aby utworzyć plik JAR, który będzie zawierał pakiet logging i składające się na niego pliki oraz którego **manifest**, czyli specjalny plik *MANIFEST.MF*, będzie zawierał informacje na temat zawartości pliku JAR przedstawione na listingu 6.8, należy wykonać następujące polecenie:

```
jar cfm logging.jar manifest.mf logging
```
Powyższe polecenie utworzy plik JAR o nazwie *logging.jar* (o czym decyduje opcja c odpowiedzialna za utworzenie i opcja f, która mówi o pliku). Polecenie włączy także zawartość pliku *manifest.mf* (dzięki opcji m jak manifest) do pliku *MANIFEST.MF*, który znajduje się w katalogu *META-INF* pakietu.

Uwaga • Aby dowiedzieć się więcej na temat manifestu pliku JAR, warto zapoznać się z punktem "Jar Manifest" na stronie "JAR File Specification" dokumentacji JDK (http://java.sun.com/javase/6/docs/ technotes/guides/jar/jar.html#JAR%20Manifest).

Jeżeli narzędzie *jar* nie zwróci żadnych komunikatów o błędach, należy wykonać przedstawione poniżej polecenie wiersza poleceń systemu Windows (lub wiersza systemu operacyjnego, który akurat jest używany). Polecenie to wykona aplikację PackageInfo i odczyta informacje na temat pakietu logging:

```
java -cp logging.jar;. PackageInfo logging 1.0 logging.File
```
Tym razem wynik działania aplikacji będzie następujący:

```
Nazwa: logging
Tytuł implementacji: Implementacja mechanizmu rejestracji
Dostawca implementacji: Jeff Friesen
Wersja implementacji: 1.0a
Tytuł specyfikacji: Specyfikacja mechanizmu rejestracji
Dostawca specyfikacji: Jeff "JavaJeff" Friesen
Wersja specyfikacji: 1.0
Upakowany: false
Zgodny z wersją 1.0: true
```
### **Podstawowe klasy opakowujące**

Pakiet java.lang zawiera klasy Boolean, Byte, Character, Double, Float, Integer, Long i Short. Są to tak zwane **podstawowe klasy opakowujące** (ang. *primitive wrapper classes*), ponieważ opakowują one wartości typów podstawowych.

■ Uwaga • Podstawowe klasy opakowujące są również znane jako klasy wartości (ang. value classes).

Java udostępnia osiem wspominanych podstawowych klas opakowujących z dwóch powodów:

- Platforma kolekcji (o której więcej powiemy w rozdziale 8.) udostępnia listy, zbiory i mapy, które mogą przechowywać jedynie obiekty, natomiast nie można w nich umieszczać wartości typów podstawowych. Wartość typu podstawowego umieszcza się w instancji podstawowej klasy opakowującej, a następnie tę instancję można umieścić w kolekcji.
- Podstawowe klasy opakowujące są kontenerami, w których można wygodnie skojarzyć stałe (na przykład MAX\_VALUE i MIN\_VALUE) i metody klas (takie jak metody parseInt() klasy Integer i metody isDigit(), isLetter() i toUpperCase() klasy Character) z typami podstawowymi.

W tym punkcie opiszemy wszystkie podstawowe klasy opakowujące, a także klasę o nazwie Number.

#### **Klasa Boolean**

Klasa Boolean to najmniejsza spośród podstawowych klas opakowujących. Klasa ta deklaruje trzy stałe, z których dwie to stałe TRUE i FALSE, oznaczające predefiniowane obiekty klasy Boolean.

Klasa Boolean deklaruje także dwa konstruktory, które inicjalizują obiekty klasy:

- Boolean(boolean value) inicjalizuje obiekt klasy Boolean wartością value.
- Boolean(String s) przekształca tekst przypisany parametrowi s na wartość true lub false, a następnie umieszcza tę wartość w obiekcie klasy Boolean.

Drugi konstruktor porównuje wartość parametru s z wartością true. Ponieważ w porównaniu tym nie bierze się pod uwagę wielkości liter, dowolna kombinacja czterech liter składających się na wartość true (czyli true, TRUE, tRue i tak dalej) zostanie umieszczona w obiekcie. W przeciwnym razie w obiekcie zostanie umieszczona wartość false.

Uzupełnieniem dla konstruktorów klasy Boolean jest metoda boolean booleanValue(), która zwraca opakowaną wartość klasy Boolean.

Klasa Boolean deklaruje także lub pokrywa następujące metody:

- int compareTo(Boolean b), która porównuje bieżący obiekt klasy Boolean z parametrem b, aby ustalić ich kolejność. Metoda zwraca wartość 0, jeżeli bieżący obiekt zawiera tę samą wartość logiczną co parametr b, wartość dodatnią, jeżeli bieżący obiekt zawiera wartość true, a parametr b ma wartość false, oraz wartość ujemną, jeżeli bieżący obiekt zawiera wartość false, a parametr b wartość true.
- boolean equals(Object o), która porównuje bieżący obiekt klasy Boolean z parametrem o i zwraca true, jeżeli o nie jest null, o jest typu Boolean i obydwa obiekty zawierają tę samą wartość logiczną.
- static boolean getBoolean(String name), która zwraca true, jeżeli właściwość systemowa (o których powiemy w rozdziale 7.) identyfikowana przez name istnieje i jest równa true.

268

- int hashCode(),zwracająca odpowiedni kod skrótu, dzięki któremu możliwe jest wykorzystanie obiektów klasy Boolean w kolekcjach opartych na skrótach (powiemy o nich w rozdziale 8.).
- static boolean parseBoolean(String s), która parsuje wartość parametru s i zwraca true, jeżeli s równa się "true", "TRUE", "True" lub dowolnej innej kombinacji tych liter. W przeciwnym razie metoda zwraca false. (**Parsowanie** to czynność, w trakcie której sekwencja znaków jest rozkładana na komponenty o określonym znaczeniu, tak zwane **tokeny**).
- String toString(), która zwraca "true", jeżeli bieżąca instancja klasy Boolean zawiera true. W przeciwnym razie metoda zwraca "false".
- static String toString(boolean b), która zwraca "true", jeżeli b zawiera true. W przeciwnym razie metoda zwraca wartość "false".
- static Boolean valueOf(boolean b), która zwraca TRUE, jeżeli b zawiera true lub FALSE, jeżeli b zawiera false.
- static Boolean valueOf(String s), która zwraca TRUE, jeżeli s równa się "true", "TRUE", "True" lub dowolnej innej kombinacji tych liter. W przeciwnym razie metoda zwraca FALSE.
- Ostrzeżenie Programiści, którzy dopiero poznają klasę Boolean, często spodziewają się, że metoda getBoolean() zwróci wartość true lub false obiektu klasy Boolean. Jednak metoda getBoolean() zwraca wartość właściwości systemowej opartej na klasie Boolean (więcej na temat właściwości systemowych powiemy w rozdziale 7.). Aby uzyskać wartość true lub false, należy skorzystać z metody booleanValue().

W większości przypadków lepiej jest użyć stałych TRUE lub FALSE, zamiast tworzyć obiekty klasy Boolean. Załóżmy na przykład, że trzeba zaimplementować metodę, która zwróci obiekt klasy Boolean z wartością true, jeżeli argument typu double tej metody będzie miał wartość ujemną, lub false, jeżeli argument ten będzie mieć wartość dodatnią lub będzie równy zero. Potrzebną metodę można zadeklarować w sposób analogiczny jak w przypadku metody isNegative() z listingu 6.9.

```
Listing 6.9. Metoda isNegative(), w której tworzy się obiekt klasy Boolean, choć nie jest to konieczne
public Boolean isNegative(double d)
{
    return new Boolean(d < 0);
}
```
Kod metody jest zwarty, lecz niepotrzebnie tworzy się w niej obiekt klasy Boolean. Jeśli metoda będzie często wywoływana, zostanie utworzonych wiele obiektów Boolean, które zajmą przestrzeń na stercie. Gdy na stercie zaczyna brakować miejsca, włączany jest proces odśmiecania, który spowalnia działanie aplikacji i obniża w ten sposób jej wydajność.

Na listingu 6.10 przedstawiono ulepszoną wersję metody isNegative().

**Listing 6.10.** *Zrefaktoryzowana metoda isNegative(), w której nie tworzy się obiektów klasy Boolean* public Boolean isNegative(double d)

```
{
    return (d < 0) ? Boolean.TRUE : Boolean.FALSE;
}
```
W nowej wersji metody nie trzeba już tworzyć obiektów klasy Boolean, ponieważ metoda zwraca predefiniowany obiekt TRUE lub FALSE.

Wskazówka • Należy dążyć do tego, by liczba tworzonych obiektów klasy Boolean była jak najmniejsza. Dzięki temu mniejsza będzie ilość pamięci zużywanej przez aplikację, a wydajność samej aplikacji będzie wyższa, ponieważ proces odśmiecania nie będzie musiał być uruchamiany zbyt często.

#### **Klasa Character**

Klasa Character jest największą spośród podstawowych klas opakowujących. Zawiera znaczną liczbę stałych, konstruktor, wiele metod oraz dwie klasy zagnieżdżone (Subset i UnicodeBlock).

Uwaga • Wysoki stopień złożoności klasy Character ma swoje źródło w tym, że Java obsługuje Unicode (http://pl.wikipedia.org/wiki/Unicode). Dla uproszczenia pominięto większość mechanizmów klasy związanych z obsługą Unicode, ponieważ wykraczają one poza zakres tego rozdziału.

Klasa Character deklaruje jeden konstruktor Character(char value), za pomocą którego obiekt klasy Character inicjalizuje się wartością value. Uzupełnieniem konstruktora jest metoda charValue(), która zwraca wartość opakowanego znaku.

Programiści, którzy implementują swoje pierwsze aplikacje, często używają wyrażeń w postaci ch >= '0' && ch <= '9' (aby sprawdzić, czy ch zawiera cyfry) oraz ch >= 'A' && ch <= 'Z' (aby sprawdzić, czy ch zawiera wielką literę). Takiej praktyki powinno się jednak unikać z następujących względów:

- Bardzo łatwo jest popełnić błąd w wyrażeniu. Na przykład wyrażenie ch > '0' && ch <= '9' zawiera drobny błąd, który powoduje, że wartość '0' nie spełnia warunku wyrażenia.
- Na podstawie wyrażeń stosunkowo trudno jest ustalić, co tak naprawdę jest w nich sprawdzane.
- W wyrażeniach można używać jedynie cyfr łacińskich (*0 9*) oraz łacińskich liter (*A Z* i *a* – *z*). W wyrażeniach nie są natomiast uwzględniane cyfry i litery, które są poprawne w innych językach. Na przykład '\u0beb' to literał znakowy, który reprezentuje jedną z cyfr w języku tamilskim.

Klasa Character deklaruje kilka metod narzędziowych, które służą do porównywania oraz przekształcania i w ten sposób rozwiązują przytoczone przed chwilą problemy. Metodami tymi są:

- static boolean isDigit(char ch), która zwraca true, jeśli ch zawiera cyfrę (standardowo z przedziału od 0 do 9, ale również cyfry z innych języków).
- static boolean isLetter(char ch), która zwraca true, jeśli ch zawiera literę (standardowo *A* – *Z* lub *a* – *z*, ale również litery z innych języków).
- static boolean isLetterOrDigit(char ch), która zwraca true, jeśli ch zawiera literę lub cyfrę (standardowo *A* – *Z*, *a* – *z* lub *0* – *9*, ale również litery lub cyfry z innych języków).
- static boolean isLowerCase(char ch), która zwraca true, jeśli ch zawiera małą literę.
- static boolean isUpperCase(char ch), która zwraca true, jeśli ch zawiera wielką literę.
- static boolean isWhitespace(char ch), która zwraca true, jeśli ch zawiera znak niewidoczny (zazwyczaj znak spacji, tabulacji poziomej, powrotu karetki lub nowego wiersza).
- static char toLowerCase(char ch), która zwraca małą literę odpowiadającą wielkiej literze zawartej w ch. Jeżeli ch nie zawiera wielkiej litery, metoda zwraca wartość ch.
- static char toUpperCase(char ch), która zwraca wielką literę odpowiadającą małej literze zawartej w ch. Jeżeli ch nie zawiera małej litery, metoda zwraca wartość ch.

Na przykład zamiast ch >= '0' && ch <= '9' zdecydowanie lepiej jest wykonać metodę isDigit(ch), ponieważ w ten sposób unika się ryzyka popełnienia błędów, sama metoda jest zdecydowanie bardziej czytelna, a poza tym zwraca ona wartość true nie tylko dla cyfr łacińskich, ale także cyfr z innych języków (na przykład '\u0beb').

#### **Klasy Float i Double**

Klasy Float i Double przechowują w obiektach typu Float i Double odpowiednio wartości zmiennopozycyjne i wartości zmiennopozycyjne o podwójnej precyzji. Klasy te deklarują następujące stałe:

- MAX\_VALUE identyfikuje maksymalną wartość, którą można reprezentować jako wartość typu float lub double.
- MIN\_VALUE identyfikuje minimalną wartość, którą można reprezentować jako wartość typu float lub double.
- NaN reprezentuje 0.0F/0.0F jako typu float oraz 0.0/0.0 jako typu double.
- NEGATIVE\_INFINITY reprezentuje minus nieskończoność jako typu float lub double.
- POSITIVE\_INFINITY reprezentuje plus nieskończoność jako typu float lub double.

Klasy Float i Double deklarują także następujące konstruktory, które inicjalizują obiekty tych klas:

- Float(float value) inicjalizuje obiekt klasy Float wartością value.
- Float(double value) inicjalizuje obiekt klasy Float odpowiednikiem wartości value typu float.
- Float(String s) przekształca tekst ze zmiennej s w wartość zmiennopozycyjną i inicjalizuje tą wartością obiekt klasy Float.
- Double(double value) inicjalizuje obiekt klasy Double wartością value.
- Double(String s) przekształca tekst ze zmiennej s w wartość zmiennopozycyjną o podwójnej precyzji i inicjalizuje tą wartością obiekt klasy Double.

Uzupełnieniem dla konstruktorów klasy Float jest metoda float floatValue(), która zwraca opakowaną wartość zmiennopozycyjną. Analogicznie uzupełnieniem dla konstruktorów klasy Double jest metoda double doubleValue(), która zwraca opakowaną wartość zmiennopozycyjną o podwójnej precyzji.

Oprócz metody floatValue() klasa Float deklaruje kilka metod narzędziowych. Są to następujące metody:

- static int floatToIntBits(float value) przekształca value w 32-bitową liczbę całkowitą.
- static boolean isInfinite(float f) zwraca true, jeśli wartością f jest plus nieskończoność lub minus nieskończoność. Podobna do niej metoda public boolean isInfinite() zwraca true, jeśli wartością bieżącego obiektu klasy Float jest plus nieskończoność lub minus nieskończoność.
- static boolean isNaN(float f) zwraca true, jeśli wartością f jest NaN. Podobna do niej metoda public boolean isNaN() zwraca true, jeśli wartością bieżącego obiektu klasy Float jest NaN.
- static float parseFloat(String s) parsuje s i zwraca wartość zmiennopozycyjną, która odpowiada zawartej w s tekstowej reprezentacji wartości zmiennopozycyjnej lub rzuca wyjątek NumberFormatException, jeżeli reprezentacja ta jest nieprawidłowa (na przykład zawiera litery).

Oprócz metody doubleValue() klasa Double deklaruje kilka metod narzędziowych. Są to następujące metody:

- static long doubleToLongBits(double value) przekształca value na długą liczbę całkowitą.
- static boolean isInfinite(double d) zwraca true, jeśli wartością d jest plus nieskończoność lub minus nieskończoność. Podobna do niej metoda boolean isInfinite() zwraca true, jeśli wartością bieżącego obiektu klasy Double jest plus nieskończoność lub minus nieskończoność.
- static boolean isNaN(double d) zwraca true, jeśli wartością d jest NaN. Podobna do niej metoda public boolean isNaN() zwraca true, jeśli wartością bieżącego obiektu klasy Double jest NaN.
- static double parseDouble(String s) parsuje s i zwraca wartość zmiennopozycyjną o podwójnej precyzji, która odpowiada zawartej w s tekstowej reprezentacji wartości zmiennopozycyjnej o podwójnej precyzji lub rzuca wyjątek NumberFormatException, jeżeli reprezentacja ta jest nieprawidłowa.

Za pomocą metod floatToIntBits() i doubleToIntBits() implementuje się metody equals() i hashCode(), które mają dotyczyć pól typu float i double. Dzięki metodom floatToIntBits() i doubleToIntBits() metody equals() i hashCode() działają prawidłowo w opisanych poniżej sytuacjach.

- equals() musi zwrócić true, jeśli f1 i f2 zawierają Float.NaN (lub jeśli d1 i d2 zawierają Double.NaN). Gdyby metoda equals() była zaimplementowana w sposób analogiczny do f1.floatValue() == f2.floatValue() (albo d1.doubleValue() == d2.doubleValue()), metoda zwróciłaby false, ponieważ NaN nie jest równa żadnej innej wartości oprócz samej siebie.
- equals() musi zwrócić false, jeśli f1 zawiera +0.0 i f2 zawiera -0.0 (albo odwrotnie) lub jeśli d1 zawiera +0.0 i d2 zawiera -0.0 (albo odwrotnie). Gdyby metoda equals() była zaimplementowana w sposób analogiczny do f1.floatValue() == f2.floatValue() (lub d1.doubleValue() == d2.doubleValue()), metoda zwróciłaby true, ponieważ wyrażenie +0.0 == -0.0 zwraca true.

Spełnienie tych wymagań jest niezbędne, aby kolekcje bazujące na skrótach (o których więcej powiemy w rozdziale 8.) funkcjonowały prawidłowo. Na listingu 6.11 widać, w jaki sposób opisane wymagania wpływają na działanie metod equals() klas Float i Double.

**Listing 6.11.** *Ilustracja działania metody equals() klasy Float w kontekście wartości NaN oraz metody equals() klasy Double w kontekście wartości +0.0 i –0.0*

```
public static void main(String[] args)
{
    Float f1 = new Float(Float.NaN);
    System.out.println(f1.floatValue());
    Float f2 = new Float(Float.NaN);
    System.out.println(f2.floatValue());
    System.out.println(f1.equals(f2));
    System.out.println(Float.NaN == Float.NaN);
    System.out.println();
    Double d1 = new Double(+0.0);
    System.out.println(d1.doubleValue());
    Double d2 = new Double(-0.0);
    System.out.println(d2.doubleValue());
    System.out.println(d1.equals(d2));
   System.out.println(+0.0 = -0.0);
}
```
Gdy aplikacja zostanie uruchomiona, zwróci przedstawione poniżej dane wynikowe. Dowodzą one, że metoda equals() klasy Float odpowiednio obsługuje wartość NaN, a metoda equals() klasy Double odpowiednio uwzględnia wartości +0.0 i -0.0:

NaN NaN true false 0.0 -0.0 false true

■ Wskazówka • Aby sprawdzić, czy wartości typu float lub double są równe plus nieskończoności lub minus nieskończoności (ale nie obydwóm tym wartościom), nie należy do tego celu używać metody  $isInfinite()$ . Zamiast niej wartość należy porównać za pomocą operatora == ze stałą NEGATIVE -INFINITY lub POSITIVE\_INFINITY, na przykad f == Float.NEGATIVE\_INFINITY.

Metody parseFloat() i parseDouble() okażą się przydatne w wielu sytuacjach. Na przykład na listingu 6.12 wykorzystano metodę parseDouble(), aby wykonać parsowanie argumentów wiersza poleceń do wartości typu double.

**Listing 6.12.** *Parsowanie argumentów wiersza poleceń do wartości zmiennopozycyjnych o podwójnej precyzji*

```
public static void main(String[] args)
{
    if (args.length != 3)
    {
      System.err.println("użycie: java Calc wartość1 operator wartość2");
      System.err.println("operatorem może być +, -, * lub /");
       return;
 }
    try
    {
       double value1 = Double.parseDouble(args[0]);
       double value2 = Double.parseDouble(args[2]);
       if (args[1].equals("+"))
         System.out.println(value1+value2);
       else
       if (args[1].equals("-"))
         System.out.println(value1-value2);
       else
       if (args[1].equals("*"))
         System.out.println(value1*value2);
       else
      if (\arg s[1].equals("')')System.out.println(value1/value2);
       else
         System.err.println("nieprawidłowy operator: " + args[1]);
    }
    catch (NumberFormatException nfe)
    {
      System.err.println("Nieprawidłowy format liczby: " + nfe.getMessage());
    }
}
```
Aby wypróbować powyższą aplikację, można wywołać ją poleceniem java Calc 10E+3 + 66.0. Wynikiem zwróconym przez aplikację będzie 10066.0. Gdyby natomiast wywołać ją poleceniem java Calc 10E+3 + A, aplikacja zwróciłaby następujący komunikat błędu: Nieprawidowy format liczby: "A". Komunikat ten jest spowodowany rzuceniem wyjątku NumberFormat -Exception, co zachodzi w wyniku drugiego wywołania metody parseDouble().

Choć klasa NumberFormatException opisuje wyjątki niekontrolowane, a wyjątków niekontrolowanych zwykle się nie obsługuje, ponieważ reprezentują one błędy w kodzie źródłowym, to jednak w tym przykładzie NumberFormatException nie pasuje do tego schematu. Wyjątek jest rzucany nie w wyniku błędu w kodzie źródłowym, lecz z powodu przekazania do aplikacji nieprawidłowego argumentu liczbowego, na co jakość kodu źródłowego nie ma żadnego wpływu.
# **Klasy Integer, Long, Short i Byte**

Klasy Integer, Long, Short i Byte przechowują wartości całkowitoliczbowe odpowiednio 32-, 64-, 16- i 8-bitowe w obiektach typów odpowiednio Integer, Long, Short i Byte.

Każda z tych klas deklaruje stałe MAX\_VALUE i MIN\_VALUE identyfikujące wartości maksy-

malną i minimalną, które może reprezentować typ podstawowy powiązany z daną klasą. Klasy deklarują także konstruktory, które inicjalizują ich obiekty.

- Integer(int value) inicjalizuje obiekt klasy Integer wartością value.
- Integer(String s) przekształca tekst w argumencie s na 32-bitową wartość całkowitoliczbową i inicjalizuje tą wartością obiekt klasy Integer.
- Long(long value) inicjalizuje obiekt klasy Long wartością value.
- Long(String s) przekształca tekst w argumencie s na 64-bitową wartość całkowitoliczbową i inicjalizuje tą wartością obiekt klasy Long.
- Short(short value) inicjalizuje obiekt klasy Short wartością value.
- Short(String s) przekształca tekst w argumencie s na 16-bitową wartość całkowitoliczbową i inicjalizuje tą wartością obiekt klasy Short.
- Byte(byte value) inicjalizuje obiekt klasy Byte wartością value.
- Byte(String s) przekształca tekst w argumencie s na 8-bitową wartość całkowitoliczbową i inicjalizuje tą wartością obiekt klasy Byte.

Uzupełnieniem dla konstruktorów klasy Integer jest metoda int intValue(), dla konstruktorów klasy Long takim uzupełnieniem jest metoda long longValue(), dla konstruktorów klasy Short — metoda short shortValue(), zaś dla konstruktorów klasy Byte — metoda byte byteValue(). Wszystkie wspomniane metody zwracają opakowane liczby całkowite.

Wszystkie cztery klasy deklarują różnorodne przydatne metody do przetwarzania liczb całkowitych. Na przykład klasa Integer deklaruje wymienione poniżej metody klas, które przeprowadzają konwersję 32-bitowej liczby całkowitej na ciąg znaków String zgodnie ze wskazaną reprezentacją (binarną, szesnastkową, ósemkową i dziesiątkową):

- static String toBinaryString(int i) zwraca obiekt klasy String, który zawiera binarną reprezentację argumentu i. Na przykład Integer.toBinaryString(255) zwróci obiekt klasy String, który będzie zawierać ciąg 11111111.
- static String toHexString(int i) zwraca obiekt klasy String, który zawiera szesnastkową reprezentację argumentu i. Na przykład Integer.toHexString(255) zwróci obiekt klasy String, który będzie zawierać ciąg ff.
- static String toOctalString(int i) zwraca obiekt klasy String, który zawiera ósemkową reprezentację argumentu i. Na przykład toOctalString(64) zwróci obiekt klasy String, który będzie zawierać ciąg 377.
- static String toString(int i) zwraca obiekt klasy String, który zawiera dziesiątkową reprezentację argumentu i. Na przykład toString(255) zwróci obiekt klasy String, który będzie zawierać ciąg 255.

Często wygodnie jest poprzedzać ciąg binarny zerami, tak aby ciągi te móc umieszczać w kolumnach o takiej samej szerokości. Na przykład można zaimplementować aplikację, która będzie wyświetlać następujący, obustronnie wyrównany zbiór danych wynikowych:

```
11110001
+
00000111
--------
11111000
```
Niestety, metoda toBinaryString() nie ułatwia wykonania tego zadania. Na przykład metoda Integer.toBinaryString(7) zwróci obiekt klasy String, który będzie zawierał ciąg 111, a nie 00000111. Na listingu 6.13 przedstawiono metodę toAlignedBinaryString(), która wyświetla ciąg binarny w pożądanym, obustronnie wyrównanym formacie.

**Listing 6.13.** *Wyrównywanie binarnego ciągu znaków*

```
public static void main(String[] args)
{
    System.out.println(toAlignedBinaryString(7, 8));
   System.out.println(toAlignedBinaryString(255, 16));
    System.out.println(toAlignedBinaryString(255, 7));
}
static String toAlignedBinaryString(int i, int numBits)
{
    String result = Integer.toBinaryString(i);
    if (result.length() > numBits)
       return null; // nie można zmieścić wyniku w numBits kolumnach
    int numLeadingZeros = numBits-result.length();
    String zerosPrefix = "";
   for (int j = 0; j < numLeadingZeros; j++) zerosPrefix += "0";
    return zerosPrefix + result;
}
```
Metoda toAlignedBinaryString() przyjmuje dwa argumenty. Pierwszy zawiera 32-bitową liczbę całkowitą, którą należy przekształcić na binarny ciąg znaków, zaś drugi argument wskazuje liczbę kolumn bitów, w których należy wyświetlić ten ciąg znaków.

Najpierw jest wywoływana metoda toBinaryString(), która zwraca binarny ciąg znaków stanowiący odpowiednik wartości i, lecz bez poprzedzających zer. Następująca po nim metoda toAlignedBinaryString() sprawdza, czy wszystkie cyfry binarnego ciągu znaków zmieszczą się w kolumnach bitów, których liczbę wyznacza numBits. Jeżeli cyfr będzie więcej niż kolumn, metoda zwróci null. (Więcej informacji na temat metody length() oraz innych metod klasy String przedstawimy w rozdziale 7.).

W dalszej kolejności metoda toAlignedBinaryString() oblicza, iloma zerami należy poprzedzić wartość result, po czym w pętli tworzy ciąg znaków złożony z takiej liczby zer. Na koniec metoda zwraca ciąg zer, które mają poprzedzić wynikowy ciąg znaków.

Złożona operacja połączenia ciągów znaków za pomocą operatora przypisania (+=) na pierwszy rzut oka nie budzi wątpliwości, jednak tak naprawdę jest to rozwiązanie mało wydajne, ponieważ pośrednie obiekty tworzone w trakcie tej operacji są najpierw tworzone, a następnie niszczone. Zastosowaliśmy jednak tak niewydajny kod, aby w rozdziale 7. przeciwstawić mu rozwiązanie zdecydowanie lepsze pod względem wydajności.

Gdy aplikacja zostanie uruchomiona, zwróci następujące dane wynikowe:

00000111 0000000011111111 null

## **Klasa Number**

Wszystkie spośród klas Float, Double, Integer, Long, Short i Byte udostępniają nie tylko metodę *x*Value() odnoszącą się do samej klasy, ale również metody *x*Value() odnoszące się do wszystkich pozostałych klas. Na przykład w klasie Float dostępne są, oprócz floatValue(), również metody doubleValue(), intValue(), longValue(), shortValue() oraz byteValue().

Wszystkie sześć metod to składowe klasy java.lang.Number, która jest abstrakcyjną klasą bazową dla klas Float, Double, Integer, Long, Short i Byte. Metody floatValue(), doubleValue(), intValue() i longValue() klasy Number są więc metodami abstrakcyjnymi. Klasa Number jest również klasą bazową dla klas BigDecimal i BigInteger (a także dla niektórych klas przeznaczonych do pracy współbieżnej, o czym więcej powiemy w rozdziale 9.).

Klasa Number istnieje po to, by uprościć iterowanie przez kolekcję obiektów klas potomnych po Number. Na przykład można zadeklarować zmienną typu List<Number> i zainicjalizować ją instancją klasy ArrayList<Number>. W tak utworzonej kolekcji można przechowywać różne klasy potomne po Number i iterować przez kolekcję, wykorzystując do tego wielopostaciowość wywołań metod klas podrzędnych.

# **API References**

W rozdziale 2. opisano mechanizm odśmiecania, który usuwa obiekt ze sterty, jeśli nie istnieją już żadne odwołania do tego obiektu.

W rozdziale 3. z kolei przedstawiono metodę finalize() klasy Object. Jest to metoda, którą wywołuje proces odśmiecania, zanim usunie obiekt ze sterty. Metoda finalize() pozwala obiektowi na wykonanie czynności sprzątających.

W tym punkcie będzie kontynuowany wątek zapoczątkowany w rozdziałach 2. oraz 3. Zostanie też zaprezentowane API References. Interfejs ten umożliwia aplikacji komunikowanie się, w ograniczonym zakresie, z procesem odśmiecania.

Na początek przedstawimy podstawowe pojęcia związane z API References. Następnie opiszemy klasy Reference i ReferenceQueue interfejsu, po czym zakończymy prezentacją klas SoftReference, WeakReference i PhantomReference.

## **Podstawowe pojęcia**

Gdy uruchamia się aplikację, tworzony jest dla niej **główny zbiór odwołań** (ang. *root set of references*). Zbiór ten jest kolekcją zmiennych lokalnych, parametrów, pól klas i pól instancji, które aktualnie istnieją i zawierają — potencjalnie puste — odwołania do obiektów. Zbiór główny zmienia się z upływem czasu i w miarę wykonywania przez aplikację kolejnych zadań. Na przykład po powrocie z metody ze zbioru znikają jej parametry.

Wiele procesów odśmiecania odczytuje główny zbiór odwołań w momencie, gdy zostają uruchomione. Na podstawie głównego zbioru odwołań proces odśmiecania sprawdza, czy obiekt jest **osiągalny** (albo czy obiekt **żyje**, to znaczy czy istnieją jakieś odwołania do niego), czy też jest **nieosiągalny** (czyli nie istnieją żadne odwołania do niego). Proces odśmiecania nie może niszczyć obiektów, które są osiągalne — proces ten może usuwać ze sterty jedynie te obiekty, które, począwszy od głównego zbioru odwołań, nie są osiągalne.

Uwaga • Obiektami osiągalnymi są także te obiekty, które są osiągalne pośrednio za pośrednictwem zmiennych ze zbioru głównego. Inaczej mówiąc, chodzi o obiekty, które są osiągalne za pośrednictwem żywych obiektów osiągalnych bezpośrednio za pomocą tych zmiennych. Obiekt, który pozostaje nieosiągalny na żadnej ścieżce, bez względu na to, którą zmienną z głównego zbioru odwołań się wybierze, podlega przetworzeniu przez mechanizm odśmiecania.

Począwszy od wersji 1.2 języka Java, obiekty osiągalne dzieli się na obiekty silnie osiągalne, miękko osiągalne, słabo osiągalne i złudnie osiągalne. W odróżnieniu od obiektów silnie osiągalnych, obiekty osiągalne miękko, słabo i złudnie mogą podlegać przetwarzaniu przez mechanizm odśmiecania.

W poniższych punktach scharakteryzowano cztery wspomniane typy osiągalności zależnie od mocy odwołania — od najsilniejszego do najsłabszego.

- Obiekt **jest silnie osiągalny** (ang. *strongly reachable*), jeżeli jest osiągalny dla wątku i wątek ten nie musi przechodzić przez obiekty API Reference — wątek korzysta z **silnego odwołania** (ang. *strong reference*) przypisanego zmiennej z głównego zbioru odwołań. Nowo utworzony obiekt (na przykład obiekt, do którego odwołuje się zmienna d z instrukcji Double d = new Double(1.0);) jest silnie osiągalny dla wątku, który ten obiekt stworzył. (Więcej na temat wątków powiemy w rozdziale 7.).
- Obiekt jest **miękko osiągalny** (ang. *softly reachable*), jeżeli nie jest silnie osiągalny, lecz staje się osiągalny za pośrednictwem **odwołania miękkiego** (ang. *soft reference*), czyli odwołania do obiektu, które jest przechowywane w obiekcie klasy SoftReference. Najsilniejszym odwołaniem do takiego obiektu jest odwołanie miękkie. Gdy ilość miejsca na stercie jest już niewielka, proces odśmiecania zwykle usuwa miękkie odwołania do najstarszych miękko osiągalnych obiektów, po czym finalizuje te obiekty (przez wywołanie metody finalize()) i je usuwa.
- Obiekt jest **słabo osiągalny** (ang. *weakly reachable*), jeżeli nie jest silnie ani miękko osiągalny, natomiast staje się osiągalny za pośrednictwem **odwołania słabego** (ang. *weak reference*), czyli odwołania do obiektu, które jest przechowywane w obiekcie klasy WeakReference. Najsilniejszym odwołaniem do takiego obiektu jest odwołanie słabe. Proces odśmiecania usuwa słabe odwołania do słabo osiągalnych obiektów i niszczy je (a wcześniej finalizuje) przy następnym uruchomieniu procesu, nawet jeśli w pamięci jest dużo wolnego miejsca.
- Obiekt jest **złudnie osiągalny** (ang. *phantom reachable*), jeżeli nie jest silnie, miękko ani słabo osiągalny, został sfinalizowany i proces odśmiecania jest gotowy na odzyskanie zajmowanej przez niego pamięci. Dodatkowo do obiektu złudnie osiągalnego

wiedzie **złudne odwołanie** (ang. *phantom reference*), czyli odwołanie do obiektu przechowywane w obiekcie klasy PhantomReference. Najsilniejszym odwołaniem do obiektu złudnie osiągalnego jest odwołanie złudne.

Uwaga • Jedyna różnica między odwołaniem miękkim a słabym sprowadza się do tego, że prawdopodobieństwo usunięcia obiektu miękko osiągalnego przez proces odśmiecania jest niższe niż w przypadku obiektu słabo osiągalnego. Poza tym odwołanie słabe nie ma wystarczającej mocy, by utrzymać obiekt w pamięci.

Obiekty, do których odwołanie jest przechowywane w obiektach klas SoftReference, WeakReference lub PhantomReference, to tak zwane **referenty**.

## **Klasy Reference i ReferenceQueue**

API Reference zawiera pięć klas, które wchodzą w skład pakietu java.lang.ref. Jądrem tego pakietu są klasy Reference i ReferenceQueue.

Klasa Reference jest abstrakcyjną klasą główną dla wchodzących w skład pakietu klas potomnych SoftReference, WeakReference i PhantomReference.

Klasa ReferenceQueue to klasa, której instancje opisują strukturę kolejek danych. Jeśli instancja klasy ReferenceQueue zostanie skojarzona z obiektem klasy potomnej Reference (czyli, krócej mówiąc, z obiektem Reference), wówczas w momencie gdy referent, do którego wiedzie odwołanie enkapsulowane w obiekcie Reference, zostanie zniszczony przez proces odśmiecania, obiekt Reference zostanie dodany do kolejki.

Uwaga • Obiekt klasy ReferenceQueue kojarzy się z obiektem Reference w ten sposób, że obiekt klasy ReferenceQueue przekazuje się do konstruktora odpowiedniej klasy potomnej po klasie Reference.

Klasa Reference jest zadeklarowana jako ogólny typ Reference<T>, w którym T oznacza typ referenta. Klasa udostępnia następujące metody:

- void clear() przypisuje odwołaniu null. Obiekt klasy Reference, na którym jest wywoływana ta metoda, nie jest kolejkowany (wstawiany) do skojarzonej z nim kolejki odwołań (jeżeli oczywiście taka kolejka odwołań jest skojarzona z obiektem). (Proces odśmiecania czyści odwołania w sposób bezpośredni, a nie przez wywołanie metody clear(). Metoda clear() jest wywoływana przez aplikacje).
- boolean enqueue() dodaje obiekt klasy Reference, na którym metoda została wywołana, do skojarzonej z nią kolejki odwołań. Metoda zwraca true, gdy obiekt klasy Reference został zakolejkowany, lub false w przeciwnym wypadku — wówczas jest to znak, że obiekt został zakolejkowany już wcześniej albo w momencie jego tworzenia nie został skojarzony z żadną kolejką. (Proces odśmiecania kolejkuje obiekty klasy Reference w sposób bezpośredni, a nie przez wywołanie metody enqueue(). Metoda enqueue() jest wywoływana przez aplikacje).
- T get() zwraca odwołanie przechowywane w obiekcie klasy Reference. Jeżeli przechowywane odwołanie zostało wcześniej wyczyszczone czy to przez aplikację, czy to przez proces odśmiecania, zwracaną wartością jest null.
- boolean isEnqueued() zwraca true, jeśli obiekt klasy Reference został zakolejkowany przez aplikację lub przez proces odśmiecania. W przeciwnym razie metoda zwraca wartość false, co oznacza, że obiekt klasy Reference nie został w momencie jego utworzenia skojarzony z żadną kolejką.
- Uwaga Klasa Reference deklaruje także konstruktory. Ponieważ konstruktory te są prywatne w ramach pakietu, klasami potomnymi po Reference mogą być wyłącznie klasy z pakietu java.lang.ref. Nałożenie takiego ograniczenia było konieczne dlatego, że instancje klas potomnych po Reference muszą ściśle współpracować z procesem odśmiecania.

Klasa ReferenceQueue jest zadeklarowana jako ogólny typ ReferenceQueue<T>, w którym T wskazuje typ referenta. Klasa ReferenceQueue deklaruje konstruktor i metody opisane poniżej.

- ReferenceQueue() inicjalizuje nową instrukcję klasy ReferenceQueue.
- Reference<? extends T> poll() sprawdza, czy w kolejce jest dostępny obiekt klasy Reference. Jeżeli taki obiekt jest dostępny, zostaje on usunięty z kolejki i zwrócony przez metodę. W przeciwnym razie następuje natychmiastowy powrót z metody z wartością wynikową null.
- Reference<? extends T> remove() usuwa z kolejki następny obiekt klasy Reference i go zwraca. Przez nieokreślony czas metoda czeka na to, by obiekt klasy Reference stał się dostępny, a gdy to oczekiwanie zostanie przerwane, rzuca wyjątek klasy java.lang. -InterruptedException.
- Reference<? extends T> remove(long timeout) usuwa z kolejki następny obiekt klasy Reference i go zwraca. Metoda czeka, aż obiekt klasy Reference stanie się dostępny lub upłynie tyle milisekund, ile wskazuje parametr timeout. Wywołanie metody z argumentem 0 spowoduje, że metoda będzie oczekiwać bez końca. Jeżeli upłynie czas wskazywany przez timeout, metoda zwróci null. Jeżeli wartość timeout będzie ujemna, metoda rzuci wyjątek java.lang.IllegalArgumentException, a jeżeli jej oczekiwanie zostanie przerwane, zostanie rzucony wyjątek klasy InterruptedException.

# **Klasa SoftReference**

Klasa SoftReference opisuje obiekt klasy Reference, którego referent jest miękko osiągalny. Jest to klasa ogólna, która oprócz tego, że dziedziczy metody klasy Reference i pokrywa jej metodę get(), udostępnia także opisane poniżej konstruktory przeznaczone do inicjalizowania obiektów klasy SoftReference.

- SoftReference(T r) umieszcza w obiekcie odwołanie przekazane jako argument r. Obiekt klasy SoftReference zachowuje się jak miękkie odwołanie do r. Żaden obiekt klasy ReferenceQueue nie jest skojarzony z obiektem klasy SoftReference.

- SoftReference(T r, ReferenceQueue<? super T> q) umieszcza w obiekcie odwołanie przekazane jako argument r. Obiekt klasy SoftReference zachowuje się jak miękkie odwołanie do r. Z obiektem klasy SoftReference zostaje skojarzona kolejka SoftReference wskazywana przez q. Jeżeli przekazany do metody argument q będzie null, będzie to oznaczać, że z miękkim odwołaniem nie jest skojarzona żadna kolejka.

Klasa SoftReference przydaje się do implementowania buforów pamięci podręcznej, na przykład do przechowywania obrazków. Bufor obrazków przechowuje w pamięci obrazki (ponieważ ich załadowanie z dysku zabiera czas), a także zapewnia, że do pamięci nie trafiają duplikaty obrazków, które potencjalnie mogą mieć duże rozmiary.

Bufor obrazków zawiera odwołania do obiektów obrazków, które znajdują się już w pamięci. Gdyby były to silne odwołania, obrazki pozostawałyby w pamięci. Trzeba by wówczas ustalać, które z tych obrazków nie są już więcej potrzebne, i usuwać je z pamięci, aby mogły zostać przetworzone przez proces odśmiecania.

Gdyby konieczne było ręczne usuwanie obrazków, oznaczałoby to tak naprawdę powielanie zadań wykonywanych przez proces odśmiecania. Jeżeli jednak odwołania do obiektów obrazków opakuje się w obiektach klasy SoftReference, proces odśmiecania sam ustali, kiedy obiekty te należy usunąć (zazwyczaj będzie to wówczas, gdy na stercie będzie już mało wolnego miejsca), a także sam je usunie.

Na listingu 6.14 pokazano, w jaki sposób za pomocą klasy SoftReference można utrzymywać podręczny bufor obrazków.

#### **Listing 6.14.** *Utrzymywanie podręcznego bufora obrazków*

```
class Image
{
    private byte[] image;
    private Image(String name)
\{image = new byte[1024*100]; }
    static Image getImage(String name)
    {
       return new Image(name);
    }
}
public class ImageCache
{
    final static int NUM_IMAGES = 200;
    @SuppressWarnings("unchecked")
    public static void main(String[] args)
\{String<sup>[]</sup> imageNames = new String<sup>[NUM_IMAGES];</sup>
      for (int i = 0; i < imageNames.length; i++)
          imageNames[i] = new String("obrazek" + i + ".gif");
       SoftReference<Image>[] cache = new SoftReference[imageNames.length];
      for (int i = 0; i < cache.length; i++) cache[i] = new SoftReference<Image>(Image.getImage(imageNames[i]));
      for (int i = 0; i < cache.length; i++)\{Image im = cache[i].get();
```

```
if (im == null)
\{System.out.println(imageNames[i] + " nie znajduje się w buforze");
            im = Image.getImage(imageNames[i]);
            cache[i] = new SoftReference<Image>(im);
 }
         System.out.println("Rysowanie obrazka");
         im = null; // Usunięcie silnego odwołania do obrazka.
      }
   }
}
```
Na listingu zadeklarowano klasę Image, która symuluje ładowanie obrazka. Każda instancja obrazka jest tworzona przez wywołanie metody klasy getImage(). Prywatna tablica image instancji zajmuje 100 KB pamięci.

Metoda main() najpierw tworzy tablicę obiektów klasy String, które zawierają nazwy plików obrazków. Sposób tworzenia tej tablicy jest daleki od wydajnego, a rozwiązanie alternatywne o odpowiedniej wydajności zostanie przedstawione w rozdziale 7.

Metoda main() tworzy następnie tablicę obiektów klasy SoftReference, która odgrywa rolę podręcznego bufora dla obiektów klasy Image. Tablica jest inicjalizowana obiektami klasy SoftReference, z których każdy jest inicjalizowany odwołaniem do obiektu klasy Image.

Na tym etapie metoda main() rozpoczyna wykonanie głównej pętli aplikacji. Pętla iteruje przez bufor i odczytuje kolejne obiekty klasy Image lub null, jeśli proces odśmiecania wyczyścił miękkie odwołanie do obiektu obrazka (aby zwolnić miejsce zajmowane przez niego na stercie).

Jeżeli odwołaniem przypisanym im nie jest null, oznacza to, że obiekt nie stał się nieosiągalny — następujący zaraz potem kod może więc wyrysować obrazek na ekranie. Instrukcja przypisania im = null; usuwa silne odwołanie do obiektu klasy Image ze zmiennej im głównego zbioru odwołań.

■ Uwaga • Wykonanie instrukcji przypisania im = null; nie jest w tej aplikacji konieczne, ponieważ zaraz w następnej iteracji im jest nadpisywane przez wartość zwróconą przez metodę get() albo pętla i aplikacja zostają zakończone. W przykładowym kodzie instrukcja ta została umieszczona po to, aby pokazać, w jaki sposób można się pozbyć wartości zmiennej im. Działanie takie okaże się przydatne, gdy wartość zmiennej pozostanie w pamięci na dłużej, jeśli przykładowa aplikacja zostanie rozbudowana do bardziej złożonej postaci, a proces odśmiecania nie będzie mógł usunąć ze sterty obiektu klasy Image wskazywanego przez im ze względu na fakt, że obiekt ten będzie silnie osiągalny.

Jeśli odwołanie przypisane zmiennej im będzie null, będzie to oznaczać, że obiekt klasy Image stał się nieosiągalny i prawdopodobnie został usunięty ze sterty. W takiej sytuacji obiekt obrazka trzeba ponownie utworzyć i umieścić w nowym obiekcie klasy SoftReference, który powinien następnie trafić do bufora podręcznego.

Poniżej znajduje się krótki wycinek danych wynikowych zwróconych przez aplikację jej kod być może trzeba będzie odpowiednio dostosować, aby uzyskać takie same wyniki:

obrazek162.gif nie znajduje się w buforze Rysowanie obrazka obrazek163.gif nie znajduje się w buforze Rysowanie obrazka Rysowanie obrazka

282

Komunikat Rysowanie obrazka w ostatnim wierszu przytoczonych danych wynikowych oznacza, że obrazek *obrazek164.gif* nadal znajduje się w buforze. Inaczej mówiąc, obiekt klasy Image obrazka nadal jest osiągalny.

■ Uwaga • Jeżeli aplikacja będzie zwracać nieskończoną liczbę komunikatów "Rysowanie obrazka", może to oznaczać, że przestrzeń na stercie używana przez maszynę wirtualną Javy jest większa niż przestrzeń na stercie wykorzystywana przez aktualnie używaną maszynę wirtualną, gdy aplikacja została uruchomiona w systemie Windows XP. Jeżeli przestrzeń na stercie dostępna dla maszyny wirtualnej będzie odpowiednio duża, miękkie odwołania nie będą czyszczone i aplikacja będzie mogła zwracać wyniki w nieskończoność. Aby rozwiązać ten problem, można zwiększyć rozmiar tablicy obrazków image (na przykład z 1024\*100 do 1024\*500) i ewentualnie przypisać stałej NUM\_IMAGES większą wartość (na przykad 500).

# **Klasa WeakReference**

Klasa WeakReference opisuje obiekt klasy Reference, którego referent jest słabo osiągalny. WeakReference to klasa ogólna, która dziedziczy metody po klasie Reference, a także udostępnia konstruktory opisane poniżej, które inicjalizują obiekty klasy WeakReference:

- WeakReference(T r) umieszcza w obiekcie odwołanie r. Obiekt klasy WeakReference zachowuje się jak słabe odwołanie do r. Z obiektem tym nie jest skojarzona kolejka ReferenceQueue.
- WeakReference(T r, ReferenceQueue<? super T> q) umieszcza w obiekcie odwołanie r. Obiekt klasy WeakReference zachowuje się jak słabe odwołanie do r. Z obiektem tym zostanie skojarzony obiekt klasy ReferenceQueue wskazywany przez argument q. Jeżeli jako q zostanie przekazane null, będzie to oznaczać, że ze słabym odwołaniem nie jest skojarzona żadna kolejka.

Klasa WeakReference przydaje się do zapobiegania wyciekom pamięci, które mogą wystąpić w przypadku korzystania z map skrótów. Wyciek pamięci następuje wtedy, gdy do mapy skrótów są dodawane kolejne obiekty, które nie są nigdy usuwane. Obiekty te pozostają wówczas w pamięci, ponieważ mapa skrótów przechowuje silne odwołania do nich.

Idealnym rozwiązaniem byłoby, gdyby obiekty pozostawały w pamięci jedynie wówczas, gdy w aplikacji występują silne odwołania do nich. Z chwilą zniknięcia ostatniego silnego odwołania do obiektu (nie licząc silnego odwołania w mapie skrótów) obiekt powinien zostać usunięty przez proces odśmiecania.

Okolicznościom, w których dochodzi do wycieków pamięci, można zapobiec przez tworzenie słabych odwołań do elementów mapy skrótów. Dzięki temu elementy mapy skrótów zostaną usunięte, jeśli przestaną istnieć jakiekolwiek silne odwołania do ich kluczy. Do tego celu służy klasa WeakHashmap opisywana w rozdziale 8.

## **Klasa PhantomReference**

Klasa PhantomReference opisuje obiekt klasy Reference, którego referent jest złudnie osiągalny. PhantomReference jest klasą ogólną, która dziedziczy metody po klasie Reference i pokrywa metodę get(), a także udostępnia opisany poniżej konstruktor przeznaczony do inicjalizowania obiektów klasy PhantomReference.

- PhantomReference(T r, ReferenceQueue<? super T> q) umieszcza w obiekcie odwołanie r. Obiekt klasy PhantomReference zachowuje się jak złudne odwołanie do r. Z obiektem klasy PhantomReference jest skojarzony obiekt klasy ReferenceQueue wskazywany przez argument q. Przekazanie null do argumentu q nie ma sensu, ponieważ pokrywająca metoda get() zwraca null i obiekt klasy PhantomReference nigdy nie zostanie zakolejkowany.

W odróżnieniu od obiektów klas WeakReference i SoftReference, które są kolejkowane w ich własnych kolejkach odwołań wówczas, gdy ich referenty stają się słabo osiągalne (przed finalizacją), a czasami także po tym, gdy ich referenty stają się miękko osiągalne (przed finalizacją), obiekty klasy PhantomReference są kolejkowane po odzyskaniu pamięci zajmowanej przez ich referenty.

Pomimo że referent obiektu klasy PhantomReference jest niedostępny (metoda get() zwraca null), klasa jest jak najbardziej przydatna, ponieważ zakolejkowanie obiektu klasy PhantomReference wskazuje dokładnie moment usunięcia referenta. Można więc na przykład opóźnić utworzenie dużego obiektu do momentu, aż inny duży obiekt zostanie usunięty z pamięci (i uniknąć w ten sposób rzucenia obiektu klasy java.lang.OutOfMemoryError).

Klasa PhantomReference jest przydatna również dlatego, że może stanowić substytut **wskrzeszenia** (ang. *resurrection*), czyli zjawiska, w którym obiekt nieosiągalny ponownie staje się osiągalny. Jako że referent jest niedostępny (metoda get() zwraca null) ze względu na fakt, że nie ma go już w pamięci w momencie, gdy obiekt klasy PhantomReference jest kolejkowany, obiekt może zostać wyczyszczony w pierwszym cyklu pracy procesu odśmiecania, w którym obiekt ten zostanie zidentyfikowany jako złudnie osiągalny. Po uzyskaniu odpowiedniego powiadomienia za pośrednictwem kolejki odwołań obiektu klasy Phantom -Reference można wyczyścić wszystkie zasoby powiązane z obiektem.

■ Uwaga • Wskrzeszenie zachodzi w metodzie finalize(), gdy zmiennej z głównego zbioru odwołań przypisuje się this. W metodzie finalize() można na przykład wykonać instrukcję  $r = \text{this}$ ; aby obiekt nieosiągalny wskazywany jako this przypisać polu klasy o nazwie r.

Z kolei proces odśmiecania potrzebuje co najmniej dwóch cykli, aby stwierdzić, czy obiekt pokrywający metodę finalize() może zostać przez ten proces przetworzony. Jeśli w pierwszym cyklu odśmiecania okaże się, że obiekt może zostać usunięty, zostanie wywołana metoda finalize(). Jednak metoda finalize() może doprowadzić do wskrzeszenia obiektu, dlatego potrzebny jest jeszcze drugi cykl, w którym proces odśmiecania sprawdzi, czy do wskrzeszenia rzeczywiście doszło.

■ Ostrzeżenie • Zjawisko wskrzeszania wykorzystano w implementacji pul obiektów, które odtwarzają te same obiekty, jeśli ich utworzenie jest kosztowne (czasochłonne). Przykładem takiego obiektu może być choćby połączenie z bazą danych. Jednak wskrzeszanie też jest czynnością czasochłonną, a klasa PhantomReference likwiduje wymóg wykonywania tej czynności, a zatem zdecydowanie należy unikać wskrzeszania we własnych aplikacjach.

Na listingu 6.15 pokazano, w jaki sposób za pomocą klasy PhantomReference można zidentyfikować fakt usunięcia dużego obiektu.

**Listing 6.15.** *Rozpoznawanie, czy usunięty został duży obiekt*

```
class LargeObject
{
    private byte[] memory = new byte[1024*1024*50]; // 50 megabajtów
}
public class LargeObjectDemo
{
    public static void main(String[] args)
\{ ReferenceQueue<LargeObject> rq;
       rq = new ReferenceQueue<LargeObject>();
       PhantomReference<LargeObject> pr;
       pr = new PhantomReference<LargeObject>(new LargeObject(), rq);
       int counter = 0;
       int[] x;
       while (rq.poll() == null)
\{System.out.println("oczekiwanie na usunięcie dużego obiektu");
          if (counter++ == 10)
            x = new int[1024*1024]; }
System.out.println("duży obiekt został usunięty");
    }
}
```
W kodzie na listingu 6.15 zadeklarowano klasę LargeObject, której prywatna tablica memory zajmuje 50 MB. Jeżeli w momencie uruchomienia aplikacji używana implementacja Javy rzuci błąd OutOfMemoryError, konieczne będzie zmniejszenie rozmiaru tej tablicy.

Metoda main() tworzy najpierw obiekt klasy ReferenceQueue opisujący kolejkę, do której zostanie dodany utworzony w kolejnym kroku obiekt klasy PhantomReference zawierający odwołanie do LargeObject.

Następnie metoda main() tworzy obiekt klasy PhantomReference. W tym celu do konstruktora zostaje przekazane odwołanie do nowo utworzonego obiektu klasy LargeObject oraz odwołanie do wcześniej utworzonego obiektu klasy ReferenceQueue.

Po zainicjalizowaniu zmiennej counter (która wskazuje liczbę iteracji, jakie wykonano przed utworzeniem kolejnego dużego obiektu) oraz po zadeklarowaniu zmiennej lokalnej o nazwie x, przeznaczonej do przechowywania silnego odwołania do kolejnego dużego obiektu, metoda main() uruchamia pętlę odpytywania.

Pętla odpytywania rozpoczyna się od wywołania metody poll(), która sprawdza, czy obiekt klasy LargeObject został usunięty z pamięci. Dopóki metoda będzie zwracać null, co oznacza, że obiekt klasy LargeObject nadal znajduje się w pamięci, pętla będzie zwracać komunikat i zwiększać wartość licznika counter.

Gdy licznik iteracji counter osiągnie wartość 10, zmiennej x zostaje przypisana tablica elementów typu int z milionem elementów w postaci liczb całkowitych. Tablica nie zostanie wyczyszczona przez proces odśmiecania do momentu zakończenia działania aplikacji, ponieważ odwołanie przypisane zmiennej x jest odwołaniem silnym.

Na niektórych platformach przypisanie odwołania do tablicy zmiennej x wystarczy do tego, by proces odśmiecania zniszczył obiekt klasy LargeObject. Obiekt klasy PhantomReference dużego obiektu jest kolejkowany w kolejce ReferenceQueue, na którą wskazuje odwołanie rq, a metoda poll() zwraca obiekt klasy PhantomReference.

W zależności od implementacji używanej maszyny wirtualnej aplikacja może zwrócić (choć nie musi) komunikat duży obiekt został usunięty. Jeżeli komunikat ten nie zostanie zwrócony przez aplikację, być może trzeba będzie zwiększyć rozmiar tablicy x, aby w ten sposób zapewnić, że nie zostanie rzucony błąd OutOfMemoryError.

Po uruchomieniu aplikacji można uzyskać dane wynikowe widoczne poniżej. Aby uzyskać podobny wynik, konieczne może być odpowiednie dostosowanie kodu źródłowego aplikacji.

```
oczekiwanie na usunięcie dużego obiektu
oczekiwanie na usunięcie dużego obiektu
oczekiwanie na usunięcie dużego obiektu
oczekiwanie na usunięcie dużego obiektu
oczekiwanie na usunięcie dużego obiektu
oczekiwanie na usunięcie dużego obiektu
oczekiwanie na usunięcie dużego obiektu
oczekiwanie na usunięcie dużego obiektu
oczekiwanie na usunięcie dużego obiektu
oczekiwanie na usunięcie dużego obiektu
oczekiwanie na usunięcie dużego obiektu
duży obiekt został usunięty
```
■ Uwaga • Więcej ciekawych przykładów zastosowania klasy PhantomReference oraz więcej bardziej szczegółowych informacji na temat procesu odśmiecania można znaleźć we wpisie na blogu Keitha D. Gregory'ego pod tytułem "Java Reference Objects" (http://www.kdgregory.com/index.php?page=java.refobj).

### **wiczenia**

Celem poniższych ćwiczeń jest sprawdzenie wiedzy wyniesionej z tego rozdziału, dotyczącej podstawowych API języka Java.

- 1. Jakie stałe deklaruje Math?
- 2. Dlaczego Math.abs (Integer.MIN\_VALUE) jest równe Integer.MIN\_VALUE?
- 3. Do czego służy metoda random() klasy Math?
- 4. Należy wskazać pieć wartości specjalnych, które mogą wystąpić w trakcie wykonywania obliczeń zmiennopozycyjnych.
- 5. Czym różnią się klasy Math i StrictMath?
- 6. Do czego służy słowo strictfp?
- 7. Co to jest BigDecimal i do czego się używa tej klasy?

#### 286

### Kup książke **Pole**ć książkę Poleć książkę Poleć książkę Poleć książkę Poleć książkę

- 8. Która stała RoundingMode opisuje tryb zaokrąglania, o którym mówi się w szkole na lekcjach?
- 9. Co to jest BigInteger?
- 10. Do czego służy metoda isSealed() klasy Package?
- 11. Metoda getPackage() wymaga, by z pakietu zaadowano co najmniej jeden plik klas, zanim zostanie zwrócony obiekt klasy Package opisujący ten pakiet. Prawda czy fałsz?
- 12. Należy wskazać dwa najważniejsze zastosowania podstawowych klas opakowujących.
- 13. Dlaczego powinno się unikać implementowania wyrażeń w stylu ch  $\ge$   $\degree$   $\degree$  / && ch  $\le$   $\degree$  '9' (do sprawdzenia, czy ch zawiera cyfry) albo ch >=  $'A'$  && ch <= 'Z' (aby sprawdzić, czy ch zawiera wielką literę)?
- 14. Należy wskazać cztery rodzaje osiągalności.
- 15. Co to jest referent?
- 16. Która z klas API Reference jest odpowiednikiem metody finalize() klasy Object?
- 17. Zanim rozpowszechniły się ekrany graficzne, czasami programiści wyświetlali kształty na ekranach tekstowych. Na przykład okrąg mógł być prezentowany w następujący sposób:

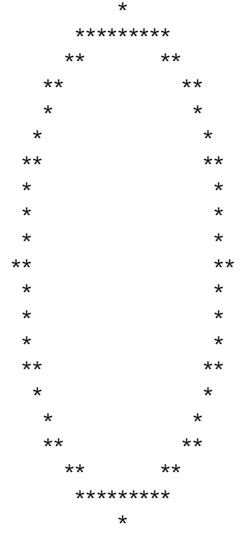

■ Uwaga • Powyższa figura ma kształt eliptyczny, a nie okrągły, ponieważ wyświetlana wysokość każdej gwiazdki jest większa niż jej wyświetlana szerokość. Gdyby wysokość i szerokość były takie same, figura miałaby kształt okręgu.

Należy zaimplementować aplikację Circle, która będzie generować i wyświetlać przedstawiony powyżej okrąg. Najpierw aplikacja powinna tworzyć dwuwymiarową tablicę screen złożoną z 22 wierszy i takiej samej liczby kolumn. Każdy element tablicy trzeba zainicjalizować znakiem spacji (który wskazuje czysty ekran). Dla każdego konta o mierze całkowitoliczbowej z przedziału od 0 do 360 należy obliczyć współrzędne x i y w ten sposób, że promień o wartości 10 będzie mnożony przez sinus i kosinus kąta. Do wartości x i y należy dodać 11, aby kształt okręgu umieścić w środku tablicy screen. Punktowi o wynikowych współrzędnych  $(x,y)$  należy przypisać znak gwiazdki. Gdy wykonywanie pętli dobiegnie końca, należy zwrócić zawartość tablicy do standardowego wyjścia.

18. **Liczba pierwsza** to dodatnia liczba cakowita, która jest podzielna tylko przez jeden i przez siebie samą. Należy utworzyć aplikację o nazwie PrimeNumberTest, która będzie sprawdzać, czy przekazany do niej pojedynczy argument całkowitoliczbowy wskazuje liczbę pierwszą, czy inną liczbę, i wyświetli stosowny komunikat. Na przykład aplikacja wywołana poleceniem java PrimeNumber → Test 289 powinna zwrócić komunikat "289 nie jest liczbą pierwszą". Aby w prosty sposób sprawdzić, czy liczba jest liczbą pierwszą, należy przejść w pętli od liczby 2 do pierwiastka kwadratowego argumentu całkowitoliczbowego i wykorzystać w tej pętli operator reszty z dzielenia. Za jego pomocą można sprawdzić, czy argument jest podzielny przez indeks pętli. Na przykład ze względu na to, że wyrażenie 6%2 ma wartość 0 (6 jest podzielne przez 2), liczba całkowita 6 nie jest liczbą pierwszą.

# **Podsumowanie**

Klasa java.lang.Math uzupełnia standardowe operacje matematyczne (realizowane przez operatory +, -, \*, / oraz %) o możliwość wykonywania zaawansowanych operacji (na przykład obliczeń trygonometrycznych). Towarzysząca jej klasa java.lang.StrictMath zapewnia, że wszystkie operacje zaawansowane dadzą ten sam wynik na wszystkich platformach.

Wartości pieniężne nigdy nie powinny być reprezentowane przez wartości zmiennoprzecinkowe ani zmiennoprzecinkowe z podwójną precyzją, ponieważ nie wszystkie wartości pieniężne mają precyzyjną reprezentację. Natomiast klasa java.math.BigDecimal zapewnia dokładną prezentację takich wartości oraz wykonywanie na nich precyzyjnych obliczeń.

Klasa BigDecimal wykorzystuje klasę java.math.BigInteger do reprezentowania swojej wartości niewyskalowanej. Instancja klasy BigInteger opisuje wartość całkowitoliczbową, która może być wartością o dowolnej długości (ograniczonej jedynie limitami pamięci dostępnej dla maszyny wirtualnej).

Klasa java.lang.Package daje dostęp do informacji na temat pakietów. Informacje te zawierają wersję implementacji i specyfikacji pakietu języka Java, nazwę pakietu, a także wskazanie, czy pakiet jest upakowany, czy nie.

Instancje podstawowych klas opakowujących Boolean, Byte, Character, Double, Float, Integer, Long i Short z pakietu java.lang stanowią opakowania dla wartości typów podstawowych. Klasy te przydają się do przechowywania wartości typów podstawowych w kolekcjach.

API References pozwala aplikacji na interakcję — w ograniczonym zakresie — z procesem odśmiecania. Pakiet java.lang.ref tego API zawiera klasy Reference, ReferenceQueue, SoftReference, WeakReference oraz PhantomReference.

Klasa SoftReference przydaje się do implementowania bufora obrazków, za pomocą klasy WeakReference można zapobiegać wyciekom pamięci potencjalnie zachodzącym w trakcie pracy z mapami skrótów, zaś dzięki PhantomReference można sprawdzać, czy obiekt został już zniszczony i czy w związku z tym można wyczyścić powiązane z nim zasoby.

Zakończyliśmy dopiero pierwszy etap poznawania podstawowych interfejsów API języka Java. W rozdziale 7. zapoznamy się z kolejnym podstawowym API — Reflection API, interfejsem do zarządzania ciągami znaków, klasą System, a także niskopoziomowym API Threading.

# **Skorowidz**

### **A**

abs(), 248, 256, 261 abstract, 58, 139, 140 AbstractCollection, 336 AbstractList, 336 AbstractMap, 336 AbstractQueue, 336 AbstractSequentialList, 336 AbstractSet, 336 abstrakcyjna klasa, 139 metoda, 140 accept(), 470, 471 AccessibleObject, 334 acos(), 248 add(), 163, 256, 261, 344 addAppts(), 132 adnotacja, 208, 209 czas życia, 215 Deprecated, 209 metody pokrywającej, 209 Override, 119, 209 przetwarzanie, 217 SuppressWarnings, 209, 211 typ, 212 znacznikowa, 212 algorytm, 205 sortowanie bąbelkowe, 205 szeregowania, 311 allOf(), 358 alternatywa warunkowa, 66 AND, 391

Android, 17, 21, 56 aplikacja, 17 Platforma, 21 annotation, 208 annotationType, 296 anonimowa klasa, 164, 166 potomna, 239 anonymous class, 164 API, 289, 335, 397, 415, 463, 540 Reference, 279 Reflection, 333 Threading, 307, 334 aplet, 21 aplikacja, 21, 56, 289, 307 dla Androida, 17 implementowanie, 56 współbieżna, 397 zinernacjonalizowana, 416 zorientowana obiektowo, 57 append(), 524 arcus cosinus kąta, 248 arcus sinus kąta, 248 arcus tangens kąta, 248 argument, 74, 112 przekazywanie przez wartość, 108, 113 typu rzeczywistego, 221, 224 ukryty, 75 wiersza poleceń, 23 Array, 296, 334 arraycopy(), 304, 306, 334 ArrayList, 336, 348 Arrays, 387 ASCII, 523

asercja, 200, 203, 205, 207, 244 włączanie, 208 wyłączanie, 208 asin(), 248 assert, 58, 200 assertion, 200 AssertionError, 200 atan(), 248 Atomic, 413 atomowy, 318 atrybut, 340 encji, 59 klasy, 59 obiektu, *Patrz* atrybut encji automatyczne pakowanie, 342 await(), 406

### **B**

bajt, 60 bariera cykliczna, 406 wymiany, 406 baza danych prosta, 479 bazowa nazwa, 416 bezpieczeństwo, 327 typów, 219 biblioteka kolekcji, 335, 396 preferencji, 444, 461 standardowa klas, 335 BigDecimal, 256 BigDecimal(), 256 BigInteger, 260 BigInteger(), 261 bin, 23 binarne wyszukiwanie, 388 binarySearch(), 388 bit, 60 wynikowy, 65, 66 bitowa koniunkcja, 65 bitowe dopełnienie, 66 bitowy operator, 66 bitset, 356 BitSet, 390 blank final, 72 BlockingQueue, 408 blok, 76, 112

blokada, 319, 410 wielowejściowa, 410 błąd, 181, 199 standardowy, 23 boolean, 58, 60 accept, 471 accept(), 469 equals(), 121 Boolean, 267, 268, 269 break, 58, 81, 86 BreakIterator, 425, 461 BufferedInputStream, 504 BufferedOutputStream, 504 bufor, 504 byte, 58, 60, 252 Byte, 267 ByteArrayInputStream, 487, 489 ByteArrayOutputStream, 489

### **C**

Calendar, 433, 461 capacity, 303, 376 case, 58, 80 catch, 18, 58, 188, 189, 192, 198 ceil(), 248 CEILING, 258 char, 18, 58, 60, 461 Character, 267, 270, 461 charset, 528 charValue(), 270 checked exception, 184 CheckingAccount, 58, 90, 109 ciało klasy, 58 metody, 74 ciąg znaków, 24, 129, 297, 334 łączenie, 69 Circle, 226 class, 18, 20, 58, 112 invariant, 206 literal, 296 Class, 290, 297, 334 ClassCastException, 219, 245 classloader, 20, 173 ClassNotFoundException, 293 clear(), 279

### 602

clone(), 121, 134 pokrywanie, 240 close(), 194, 487 Collator, 461 Collection, 335, 338, 341 Collections, 389 Comparable, 227, 362 compare(), 337, 364 compareTo(), 226, 240, 268, 337, 364, 429 compress(), 491 ConcurrentLinkedQueue, 408 ConcurrentMap, 408 connect(), 174, 495 const, 58 constant interface, 179 Constructor, 334 continue, 58, 87 control-flow invariant, 203 convert(), 188 copy(), 195 cos(), 248 cosinus kąta, 248 countdown latch, 406 CountDownLatch, 406 createTempFile(), 473 cukierek syntaktyczny, 298 currentTimeMillis(), 304 cyclic barrier, 406 czas życia, 62

### **D**

Dalvik, 22, 56 data, 430 DataInputStream, 506 DataOutputStream, 506 Date, 430 deadlock, 327 deal(), 43 debugger, 27 Deck, 38 default, 58, 81 defekt, 199 deklaracja klasy, 58 deleteOnExit(), 473 deposit(), 75, 90, 109 deprecated, 210 Deprecated, 209 deprecation, 211

deserializacja obiektu, 508 domyślna, 508 własna, 513 design by contract, 203 developer(), 213 Dictionary, 390 disconnect(), 174 divide(), 256, 261 długość, 303 do, 58, 85 dodawanie, 65 domena problemu, 36 domknięcie, 166 domyślna lokalizacja, 415 dopasowanie granic, 455 o zerowej długości, 455 dopełnienie bitowe, 66, 71 logiczne, 67, 71 dostęp do pola, 104, 113 do składowej, 68 double, 18, 59, 247, 254 Double, 60, 267, 271 Double(), 272 doubleValue(), 272 do-while, 81, 84 DOWN, 258 downcasting, 140 draw(), 138 drzewo preferencji systemowych, 444 użytkownika, 444 dueDate(), 213 dynamiczny język programowania, 21 dziedziczenie, 19, 115, 116, 121, 156 implementacji, 115, 120, 130 wielokrotne, 120 interfejsu, 115, 147, 149 jednokrotne, 120 wielokrotne, 120 dzielenie, 67

### **E**

ea, 208 Eclipse, 27, 32, 56 instalacja, 32

eksternalizacja, 517 elastyczność kodu, 150, 156 element, 213, 338 developer(), 213 dueDate(), 213 id(), 213 tablicy, 61 else, 59, 78 enableassertions, 208 encja, 57, 112 abstrakcyjna, *Patrz* obiekt enkapsulacja, 57, 131 enqueue(), 279 entities, *Patrz* encja entry, 369 entrySet(), 371 enum, 59, 81, 235, 240, 245, 257, 356 rozszerzenie, 236 Enum, 240, 242, 245 enumeracja, 390 enumerated type, 233 EnumMap, 336, 383 EnumSet, 336, 357 epoka unixowa, 430 equals(), 125, 268, 337, 344, 364 pokrywanie, 240 erasure, 231 Error, 198 etykieta, 88, 89 exception, 181 Exception, 184, 198 ExceptionInInitializerError, 293 exchanger, 406 Executor, 398, 460 executors, 398 ExecutorService, 399, 460 exp(), 248 extends, 18, 59, 116, 149, 224 Externalizable, 517

### **F**

factorial(), 262 fail-fast, 346 false, 59, 63, 78, 268 Field, 334 FIFO, 365 File, 463

FileDescriptor, 478 FileFilter, 471 FilenameFilter, 469 FileOutputStream, 491 FileReader, 531 FileWriter, 529 FilterInputStream, 501 FilterOutputStream, 497 filtrowany strumień, 497 wejściowy, 501 wyjściowy, 497 final, 59, 72, 73, 116 finalizacja, 127 finalize(), 121, 127 pokrywanie, 240 finally, 59, 192, 198 find(), 451 First In, First Out, *Patrz* FIFO float, 18, 59, 254 Float, 60, 267, 271 Float(), 271, 272 floatToIntBits(), 272 floatValue(), 272 FLOOR, 258 floor(), 248 flush(), 487 for, 18, 59, 81, 82 formal type parameter list, 221 format(), 255 formater, 436 daty, 439 komunikatu, 441 liczby, 436 Formatter, 524 forName(), 217, 292, 297 fragile base class problem, 132 free variable, 166 funkcia mieszająca, 374 pierwszej kategorii, 166 Future, 401

### **G**

garbage collector, 110, 382 generator liczb pseudolosowych, 446 liniowy kongruentny, 447

#### 604

generic method, 232 type, 221 generics, 218 get, 100 get(), 280, 295, 378 getAnnotation(), 217 getAnnotations(), 294 getBoolean(), 268 getBundle(), 417, 418 getClass(), 296, 297 getCause(), 183 getDateInstance(), 439 getDeclaredAnnotations(), 294 getDeclaringClass(), 240 getDefault(), 415 getFirstName(), 101 getImage(), 282 getImplementationTitle(), 264 getImplementationVersion(), 264 getInstance(), 437 getLastName(), 101 getMethods(), 217 getMessage(), 183 getName(), 101, 264 getNumberInstance(), 437 getObject(), 418 getPackage(), 264 getPackages(), 264 getPriority(), 312 getProperty(), 304 getSpecificationTitle(), 264 getSpecificationVendor(), 264 getSpecificationVersion(), 264 getter, 100 getTimeInstance(), 439 getTopCard(), 44 głębokie klonowanie, 123 kopiowanie, 123 głowa kolejki, 223, 365 główny interfejs, 335 plik klas, 54 zbiór odwołań, 277 Google, 17, 22, 56 Gosling James, 18 goto, 59, 88

gra kareta, 36 graf obiektu, 508 granica dopasowanie, 455 grep, 531 Groovy, 21 grupa przechwytywana, 454

### **H**

HALF\_DOWN, 258 HALF\_EVEN, 258 HALF\_UP, 258 hashCode(), 121, 128, 269, 344 pokrywanie, 240 HashMap, 336, 374 HashSet, 336, 353 Hashtable, 390 hasMoreElements(), 163 hasNext(), 341 headSet(), 359 heterogeniczna lista, 220 hierarchia klas Throwables, 183 wyjątków, 198 homogeniczna lista, 220

### **I**

id(), 213 IDE, 27, 28, 32, 56 IdentityHashMap, 336, 380 identyczność, 124 identyfikacja typu w fazie wykonania, *Patrz* RTTI identyfikator, 58 niezlokalizowany, 419 if, 18, 59, 78 if-else, 78, 79, 201 Image, 282 implementacja, 99, 112 dziedziczenie, 115, 120, 130 interfejsu, 145, 156 implementowanie aplikacji, 56 buforów pamięci podręcznej, 281 implements, 59, 145 import, 59, 171, 180, 198 instrukcja, 171 statyczny, 179

indefinite postponement, 312 indeks, 25, 82 tablicy, 65 Infinity, 251 informacji ukrywanie, 99 InheritableThreadLocal, 307, 330, 334 InheritableThreadLocal(), 331 inicjalizowanie pola, 62, 113 tablicy, 64 inicjalizująca konstrukcja, 93 inicjowanie leniwe, 447 initCause(), 183 initialValue(), 330 inner classes, 157 InputStream, 485, 487, 540 InputStreamReader, 526 instanceof, 19, 59, 126, 142 instancja, 57 klasy, 57, 333 anonimowej, 166 konstrukcja inicjalizująca, 94, 98 obiektu, 102 rzucenie, 187 instrukcja, 76, 112 do-while, *Patrz* do-while for, *Patrz* for goto, *Patrz* goto if-else, 78 importu, 171 kontynuacji, 87 natywna, 20 pakietu, 171 prosta, 76, 112 przerwania, 86 z etykietą, 88 przypisania, 77 pusta, 76 switch, 80 while, *Patrz* while złożona, 76, 112 int, 18, 59, 60 Integer, 267 Integrated Development Environment, *Patrz* IDE interface, 59, 144, 212 interfejs, 19, 99, 112, 115, 144, 150, 156, 179, 333 ciało, 144 Collection, 338 dziedziczenie, 147, 149

Executor, 398 ExecutorService, 399 Externalizable, 517 FileFilter, 471 FilenameFilter, 469 główny, 335 implementacja, 145, 156 Iterable, 338 List, 344 Lock, 410 Map.Entry, 372 nagłówek, 144 Queue, 365 Set, 351 SortedSet, 358 stałych, 179 wewnątrz klasy, 168 znacznikowy, 145 intern(), 300 internacjonalizacja, 414, 461 internal invariant, 201 interpreter, 20 intrpretacja kodu bajtowego, 20 invariant, 201 is, 100 is-a, *Patrz* relacja "jest" isAlive(), 313 isAnnotationPresent(), 217 isBlank(), 87 isCompatibleWith(), 264 isDigit(), 271 isEmpty(), 38, 43 isEnqueued(), 280 isInfinite(), 272 isLetter(), 271 isLetterOrDigit(), 271 isLowerCase(), 271 isNaN(), 272 ISO, 415 isSealed(), 264 isSorted(), 206 isUpperCase(), 271 isWhitespace(), 271 Iterable, 335, 338, 341 iteracja, 82, 83 iterator(), 344 iterowanie, 82

### **J**

jar, 23 Jar, *Patrz* plik JAR Java, 17, 18, 22, 56, 57 bezpieczeństwo, 19, 21 EE, 21, 56 kompilator, 20 ME, 21, 56 Platform Enterprise Edition, *Patrz Java EE* Micro Edition, *Patrz Java ME* Standard Edition, *Patrz Java SE* przenośność, 20 Runtime Environment, *Patrz* JRE SE, 21, 22, 56 Development Kit, *Patrz* JDK składnia, 18 java program, 23 java.lang, 334 javac, 23 Javadoc, 18, 23 komentarz, 40, 49 znacznik, 50 JDK, 22, 27, 56, 512 instalacja, 22 jednostronnie otwarty przedział, 359 język zorientowany obiektowo, 115 programowania dynamiczny, 21 zorientowany obiektowo, 57 JIT, 20 Joda Time, 436 join(), 313 jre, 23 JRE, 22, 56

### **K**

kalendarz, 430 kanoniczna postać pola, 378 kareta gra, 36 katalog główny, 463 keySet(), 371, 528 klasa, 19, 57, 73, 111, 333 abstrakcyjna, 139 anonimowa, 164, 166 instancja, 166

bazowa, 116 kruchość, 132 ciało, 58, 112 deklaracja, 58 deklarowanie, 112 final, 116 główna, 157, 198 implementująca, 335, 336 instancja, 57 kolekcji, 390 kompatybilna zmiana, 512 konstrukcja inicjalizująca, 93, 98 literał, 296, 297 lokalna, 166 moduł ładowania, 173 nadrzędna, 116 nagłówek, 58 narzędziowa, 254 nazwa, 58 niekompatybilna zmiana, 512 niezmienna, 118, 255, 334 opakowująca, 134 podstawowa, 267 package-private, 99 podrzędna, 116 pole, 112 inicjalizowanie, 62 pomocnicza, 335 potomna, 116, 131, 133, 134, 141, 143 anonimowa, 239 prywatna w ramach pakietu, 99 przeglądarka, 289 przodka, 132, 134, 141, 142, 143 public, 99 publiczna, 99 rodzica, 116 rozszerzanie, 115, 121, 134 składowa niestatyczna, 160, 164 statyczna, 157 strumienia, 485, 486, 519, 541 Throwables hierarchia, 183 uogólniona, 218 wartości, *Patrz* podstawowa klasa opakowująca wyjątku, 184 użytkownika, 185 wywiedziona, 116

zagnieżdżona, 157, 169, 198

klasa zakresu znaków, 453

znaków, 453 część wspólna, 454 predefiniowana, 454 prosta, 453 różnica, 454 unia, 454 zanegowana, 453 klient, 144 klonowanie, 121 głębokie, 123 płytkie, 121, 123 klucz, 369, 419 zmienny, 380 klucz-wartość, 419, 443 kod bajtowy, 20 interpretacja, 20 weryfikator, 20 błędu, 181 klienta, 101 mieszający, 374, 378 natywny, 20 sprzątający po rzuceniu wyjątku, 192 przed rzuceniem wyjątku, 194 uzupełnień do dwóch, 260 wariantu, 415 współbieżny, 408 wywołujący, 74 źródłowy, 18 kodowanie Huffmana, 393 znaków, 523 standard, 523 koercja, 134, 135 kolejka, 223, 365 głowa, 223, 365 ogon, 223, 365 priorytetowa, 365, 366 pusta, 223 wielopoziomowa ze sprzężeniem zwrotnym, 311 kolejność bajtów, 506 kolekcja, 219, 335, 336, 396, 408 biblioteka, 335, 396 klasa, 390 konkretne klasy implementujące, 396

metody klasy Collections, 389 stała, 340 współbieżna, 460 kolizja, 375 komentarz Javadoc, 40, 49 jednowierszowy, 59 wielowierszowy, 75 komparator, 337 kompatybilna zmiana klasy, 512 kompilacja JIT, 20 kompilator, 20 javac, 23 JIT, 20 Just In Time, *Patrz* kompilator JIT kompozycja, 115, 130 komunikat formater, 441 prosty, 440 złożony, 440 koniunkcja bitowa, 65 logiczna, 67 warunkowa, 66 konkretne klasy implementujące kolekcje, 396 konkretny typ, 221 parametryzowany, 222 konstrukcja inicjalizująca, 93, 112 instancję, 94, 98 klasę, 93, 98 kolejność, 94 metodę, 98 pole instancji, 93, 98 klasy, 93 konstruktor, 91, 112 chroniony, 99 inicjalizujący obiekt klasy, 275 klasy ArrayList, 348 BigDecimal, 256–57 BigInteger, 261 BitSet, 391 BufferedOutputStream, 504 ByteArrayInputStream, 490 ByteArrayOutputStream, 490 DataInputStream, 506 DataOutputStream, 506 Date \r, 431

#### 608

EnumMap, 383 File, 464, 465 FileInputStream, 492 HashMap, 376 HashSet, 353 InputStreamWriter, 526 LinkedList, 350 Locale, 414 MessageFormat, 441 OutputStreamWriter, 525 PipedInputStream, 494 PipedOutputStream, 494 PriorityQueue, 367 Random, 447 RandomAccessFile, 474 String, 298–300 StringBuffer, 301–3 ThreadLocal, 329 TreeMap, 373 TreeSet, 352 package-private, 99 private, 99 protected, 99 prywatny, 99 w ramach pakietu, 99 przeciążanie, 92, 112 public, 99 publiczny, 99 Throwables, 183 kontrakt, 144 kontrola dostępu, 99 poziom, 99 chroniony, 99 prywatny, 99 prywatny w ramach pakietu, 99 publiczny, 99 kontrolowany wyjątek, 184, 198 kopiowanie głębokie, 123 płytkie, 121 kowariancja, 230 kowariantny typ, 142 kursor, 347, 425 pozycja, 347 wirtualny, 426 kwantyfikator, 456 niechętny, 456, 457 własnościowy, 456, 457 zachłanny, 456

### **L**

Last In, First Out, *Patrz* LIFO leastDesirableCard(), 49 length, 82, 303 leniwe inicjowanie, 447 lib, 23 liczba całkowita, 60 bajtowa, 60, 70 długa, 60, 70 krótka, 60, 70 Eulera, 248 pseudolosowa, 250 zmiennopozycyjna, 60, 70 o podwójnej precyzji, 60, 70 LIFO, 365 liniowe wyszukiwanie, 388 liniowy generator kongruentny, 447, 461 LinkageError, 293 LinkedHashMap, 336 LinkedHashSet, 336 LinkedList, 336, 349, 350 List, 335, 344 list(), 469 lista, 344 heterogeniczna, 220 homogeniczna, 220 operacja na zakresach, 348 parametrów, 74 typów formalnych, 221 powiązana, 350 ListResourceBundle, 421 listRoots(), 463 litera, 428 literał, 62 całkowitoliczbowy, 63 klasy, 296, 297 logiczny, 63 typ, 63 w postaci ciągu znaków, 63 zmiennopozycyjny, 64 znakowy, 63 load factor, 376 local class, 166 locale, 433 Locale, 414, 425, 461 Lock, 410 log(), 132, 248

log10(), 249 logarytm, 249 naturalny, 248 logging, 266 logiczna koniunkcja, 67 logiczne dopełnienie, 67 wyrażenie, 83 logiczny operator, 67, 68 lokalizacja, 414, 416 domyślna, 415 lokalizator, 414 lokalizowanie, 416 lokalna klasa, 166 long, 18, 59 Long, 60, 267 lookingAt(), 451

### 

łańcuch nadrzędnej paczki zasobów, 418 wywołań, 109, 113 znaków porównywanie, 429 łącze, 349 łączenie ciągów znaków, 69 łączność, 70 operatorów lewostronna, 71 prawostronna, 71

### **M**

main(), 24, 75, 122 manifest, 267 MANIFEST.MF, *Patrz* plik manifestu map, 369 Map, 335, 382 Map.Entry, 372 mapa, 369 mieszająca, 378 uporządkowana, 384 mark(), 487 marker annotations, 212 markSupported(), 487 maskowanie zmiennej typu, 227 maszyna wirtualna, 20, 56 Matcher, 461 Math, 247, 461

max(), 249, 256, 261 MAX\_VALUE, 271 mechanizm ogólny, 218, 220 Media, 188 metaadnotacja, 214, 216, 245 meta-annotations, 214 metadane, 208, 245, 475 metaznak, 449 Method, 334 metoda, 58, 73, 112, 333 łańcuch wywołań, 109 klasy Integer, 275 abs(), 248, 256, 261 przeciążanie, 252 abstrakcyjna, 140, 239 accept(), 469, 470, 471 acos(), 248 add(), 163, 256, 261, 344 addAppts(), 132 allOf(), 358 append(), 524 arraycopy(), 304, 306, 334 asin(), 248 atan(), 248 await(), 406 BigDecimal(), 256 BigInteger(), 261 binarySearch(), 388 ceil(), 248 charValue(), 270 chroniona, 99 ciało, 74 clear(), 279 clone(), 121, 134 pokrywanie, 240 close(), 194, 487 compare(), 337, 364 compareTo(), 226, 240, 268, 337, 364, 429 compress(), 491 connect(), 174, 495 convert(), 188 copy(), 195 cos(), 248 createTempFile(), 473 currentTimeMillis(), 304 deal(), 43 deklarowanie, 73 deleteOnExit(), 473

### 610

### Kup książke **Pole**ć książkę Poleć książkę Poleć książkę Poleć książkę Poleć książkę

deposit(), 75, 90, 109 disconnect(), 174 divide(), 256, 261 dopasowująca, 449 doubleValue(), 272 draw(), 138 enqueue(), 279 entrySet(), 371 equals(), 121, 125, 268, 337, 344, 364 pokrywanie, 240 exp(), 248 fabrykująca klasy BreakIterator, 425 DateFormat, 439 factorial(), 262 finalize(), 121, 127 pokrywanie, 240 find(), 451 floatToIntBits(), 272 floatValue(), 272 floor(), 248 flush(), 487 format(), 255 forName(), 217, 292, 297 get(), 280, 295, 378 getAnnotation(), 217 getAnnotations(), 294 getBoolean(), 268 getBundle(), 417, 418 getClass(), 121, 296, 297 getDateInstance(), 439 getDeclaredAnnotations(), 294 getDeclaringClass(), 240 getDefault(), 415 getFirstName(), 101 getImage(), 282 getImplementationTitle(), 264 getImplementationVendor(), 264 getImplementationVersion(), 264 getInstance(), 437 getLastName(), 101 getMethods(), 217 getName(), 101, 264 getNumberInstance(), 437 getObject(), 418 getPackage(), 264 getPackages(), 264 getPriority(), 312

getProperty(), 304 getSpecificationTitle(), 264 getSpecificationVendor(), 264 getSpecificationVersion(), 264 getTimeInstance(), 439 getTopCard(), 44 hashCode(), 128, 269, 344 pokrywanie, 240 hasMoreElements(), 163 hasNext(), 341 headSet(), 359 initialValue(), 330 instancji, 75 int hashCode(), 121 interfejsu Collection, 338–40 ExecutorService, 399–401 Externalizable, 517 Future, 402 list, 344–46 ListIterator, 346–47 Map, 371 Map.Entry, 373 Queue, 366 SortedMap, 386 SortedSet, 360 intern(), 300 isAlive(), 313 isAnnotationPresent(), 217 isBlank(), 87 isCompatibleWith(), 264 isDigit(), 271 isEmpty(), 38, 43 isEnqueued(), 280 isInfinite(), 272 isLetter(), 271 isLetterOrDigit(), 271 isLowerCase(), 271 isNaN(), 272 isNegative(), 269 isSealed(), 264 isSorted(), 206 isUpperCase(), 271 isWhitespace(), 271 iterator(), 344 join(), 313 keySet(), 371, 528

metoda

klasy, 75 Arrays, 388 BigDecimal, 256–57 BigInteger, 261 BitSet, 391 Boolean, 268, 269 BreakIterator, 425, 426 Calendar, 433 Collator, 429 Collections, 389 Date, 431 File, 466, 468, 470, 473, 475 FileDescriptor, 478 InputStream, 488 InputStream, 489 Math, 248–50 OutputStream, 488 Package, 264 Pattern, 450 PatternSyntaxException, 451 PipedInputStream, 495 PipedOutputStream, 494 Random, 448 RandomAccessFile, 478 Reference, 279 ReferenceQueue, 280 String, 298–300 StringBuffer, 301–3 System, 305 Thread, 308–9 ThreadLocal, 329 AccessibleObject, 296 Class, 290–92 Constructor, 294–95 Field, 295 Method, 295–96 Object, 121 konstrukcja inicjalizująca, 98 leastDesirableCard(), 49 list(), 469 listRoots(), 463 log(), 132, 174, 248 log10(), 249 lookingAt(), 451 main(), 24, 75, 122 mark(), 487 markSupported(), 487

max(), 249, 256, 261 przeciążanie, 252 min(), 249, 256, 261 przeciążanie, 252 multiply(), 257, 261 name(), 241 narzędziowa klasy Character, 270 Double, 272 Float, 272 Preferences, 444 natywna, 504 nazwa, 73 negate(), 257, 261 newLogger(), 175 next(), 341, 347 nextElement(), 163 nextIndex(), 347 niestatyczna, 232 notify(), 121, 323 notifyAll(), 121 object clone(), 121 odczytująca, 100 of(), 358 offer(), 365 ogólna, 232 parametr typu, 233 ordinal(), 49, 241 outputList(), 228 package-private, 99 parseBoolean(), 269 parseFloat(), 272 pokrywająca, 142 adnotacja, 209 pokrywanie, 118, 124, 130, 132 pomocnicza, 99 precision(), 257 previous(), 347 previousIndex(), 347 print(), 520 printBalance(), 73, 77, 109 println(), 24, 520 printReport(), 109 printStackTrace(), 183 private, 99 protected, 99 prywatna, 99 prywatna w ramach pakietu, 99

# 612

przeciążanie, 91, 112, 119 przeciążona, 469 przekazująca, 133 public, 99 publiczna, 99 put(), 378 putBack(), 43 random(), 249 range(), 358 rank(), 41 read(), 501, 504 readLine(), 85 ready(), 525 remainder(), 257, 261 remove(), 341, 344 reset(), 487 rnd(), 251 round(), 249 run(), 307, 315 scale(), 257 set(), 433 setFirstName(), 101 setLastName(), 101 setName(), 101 setScale(), 257 setText(), 427 setTopCard(), 44 showUsage(), 83 shuffle(), 43, 448 signum(), 249 sin(), 250 sortowania, 364 split(), 217 sqrt(), 250 StackTraceElement[] getStackTrace(), 183 statyczna, 232 stos wywołań, 107, 113 submit(), 402 subSet(), 359 subtract(), 257, 261 sygnatura, 74 T childValue(T parentValue), 331 tailSet(), 359 tan(), 250 Throwable getCause(), 183 Throwable initCause(Throwable cause), 183 Throwable(), 183 Throwables, 183 toDegrees(), 250, 253

toLowerCase(), 271 topCard(), 44 toRadians(), 250, 253 toString(), 121, 129, 132, 238, 257, 261, 269, 301 pokrywanie, 240 toUpperCase(), 271 ustawiająca, 100 valueOf(), 241, 269 values(), 371 void, 89 wait(), 121, 323 withdraw(), 75 write(), 498, 504, 525 wyjście, 89 wywołanie, 62, 68, 77, 106, 113 zwracanie wartości, 90 miara kąta przekształcenie, 250 MIDlet, 21 mieszająca funkcja, 374 mieszający kod, 374 mieszanie, 128 miękkie odwołanie, 278 min(), 249, 256, 261 MIN\_VALUE, 271 minus unarny, 70, 71 mnożenie, 68 moduł, 178 ładowania klas, 173 monitor, 319 multiply(), 257, 261

### **N**

nadrzędna ścieżka, 465 nagłówek klasy, 58 najmniejsza wartość, 248 największa wartość, 248, 249 name(), 241 namespaces, 169 narzędzia wspomagające współbieżność, 397 native, 59 naturalne porządkowanie obiektów, 226 natywna instrukcja, 20 natywny kod, 20 Naughton Patrick, 18 nazwa bazowa, 416 klasy, 58 rodziny, 416

negate(), 257, 261 NEGATIVE\_INFINITY, 271 nested classes, 157 NetBeans, 27, 28, 56 instalacja, 28 obszar edytora, 31 nawigatora, 31 projektu, 30 zadań, 31 new, 59, 102, 113 newLogger(), 175 next(), 341, 347 nextElement(), 163 nextIndex(), 347 niedomknięty przedział, 362 niekompatybilna zmiana klasy, 512 niekontrolowany wyjątek, 184 nieosiągalny obiekt, 278 nierówność, 67 niestatyczna klasa składowa, 160, 164 niezmiennik, 201, 203 klas, 206 sterowania przebiegiem wykonania, 244 sterujący przebiegiem wykonania, 203 wewnętrzny, 201, 244 niszczenie obiektów, 110, 113 nonstatic member class, 160 normalizowanie ścieżki, 465 notify(), 121, 323 notifyAll(), 121, 323 null, 59 NumberFormat, 255, 438

### **O**

Oak, 18 obiekt, 19, 57, 73, 110, 111, 115 błędu, 182 Deck, 38 deserializacja, 508 instancja, 102 naturalne porządkowanie, 226 nieosiągalny, 278 niszczenie, 110 odwołanie, 102 osiągalny, 278 miękko, 278 silnie, 278

słabo, 278 złudnie, 278 rzucany, 182 serializacja, 508 tworzenie, 68, 102 wyjątku, 182 Object, 121, 296 metody, 121 object clone(), 121 ObjectOutputStream, 509 obsługa wyjątku, 188, 198 rzucanego, 188 obszar edytora, 31 nawigatora, 31 projektu, 30 zadań, 31 obustronnie domknięty przedział, 362 odejmowanie, 69 odraczanie w nieskończoność, 312 odśmiecania proces, 278 odśmiecanie, 110, 113 odwołanie, 102 do obiektu, 113 miękkie, 278 silne, 278 słabe, 278 złudne, 279 of(), 358 offer(), 365 ogon kolejki, 223, 365 ogólna metoda, 232 ograniczenie argumentów typu rzeczywistego, 224 dolne, 226 górne, 224 typu rekurencyjne, 227 ONE, 260 opakowująca klasa, 134 opakowywanie wartości typu, 342 operacja wejścia-wyjścia, 487, 504, 524, 540 na zakresach listy, 348 operand, 65, 66, 67, 68, 69, 70 operator, 62, 65, 66 alternatywa warunkowa, 66 arytmetyczny, 18 binarny, 65 bitowa koniunkcja, 65

#### 614

### Kup książke **Pole**ć książkę Poleć książkę Poleć książkę Poleć książkę Poleć książkę

bitowe dopełnienie, 66 bitowy, 66 dodawanie, 65 dopełnienie logiczne, 71 bitowe, 71 dostęp do składowej, 68 dostępu, 105, 113 dzielenie, 67 indeks tablicy, 65 koniunkcja logiczna, 67 warunkowa, 66 logiczna koniunkcja, 67 logiczne dopełnienie, 67 logiczny, 67, 68 łączenie ciągów znaków, 69 łączność lewostronna, 71 prawostronna, 71 mnożenie, 68 new, 102, 113 nierówność, 67 odejmowanie, 69 postdekrementacja, 68 postinkrementacja, 68 predekrementacja, 68, 71 preinkrementacja, 68, 71 priorytet, 70 przeciążanie, 19 przedrostkowy, 65 przesunięcia, 19 w lewo, 67 w prawo bez znaku, 70 w prawo ze znakiem, 69 przypisanie, 65, 71 złożone, 66, 71 przyrostkowy, 65 relacyjne sprawdzenie typu, 69 relacyjny, 68, 69 reszta z dzielenia, 69 równość, 67 rzutowanie, 66, 71 trójskładnikowy, 65 tworzenie obiektu, 68, 71 unarny, 65 minus, 70, 71 plus, 70, 71

warunek, 66 warunkowa alternatywa, 66 koniunkcja, 66 warunkowy, 18, 71 włączający, 66, 68 wyłączający, 66, 67 wywołanie metody, 68 wzrostkowy, 65 opróżnienie zawartości buforów, 478 OR, 391 Oracle, 18 ordinal(), 49, 241 osiągalny obiekt, 278 outputList(), 228 OutputStream, 485, 487, 491, 540 OutputStreamWriter, 525 Override, 209

### **P**

package, 59, 169, 171 package-private, 99 paczka właściwości, 419 zasobów, 416 w formie listy, 421 nadrzędna łańcuch, 418 pakiet, 169, 171, 178, 198, 263 bez nazwy, 171 instrukcja, 171 logging, 266 nazwa, 170 podrzędny, 171 upakowany, 263 pakowanie automatyczne, 342 parameterized type, 220 parametr, 74, 112, 135 typu, 221, 222 metody ogólnej, 233 nieograniczony, 224 ograniczony, 224 widoczność, 226 zasięg, 226 parametryczność, 135 parent, 465 parseBoolean(), 269 parseFloat(), 272

parsowanie, 269 partycja, 469 Pattern, 449, 461 pętla, 76, 81, 86 do-while, 81, 84 for, 81, 82 nieskończona, 86 przerwanie, 86 while, 19, 81, 87, 341 zagnieżdżona, 88 zmienna sterująca, 82 PhantomReference, 279, 284 pierwiastek kwadratowy, 250 PipedInputStream, 494 PipedOutputStream, 494 platforma, 17, 19, 20, 56 Android, 21 kolekcji, 268 języka Java, 219 plik binarny, 492 JAR, 54, 178, 263, 267 Java ARchive, 54 klasy, 20 główny, 54 manifestu, 54 tymczasowy, 473 właściwości, 419, 443 wyjściowy, 25 plus unarny, 70, 71 płytkie klonowanie, 121, 123 kopiowanie, 121 początkowa pojemność, 348 podrzędny typ, 135 podstawowa klasa opakowująca, 267 Character, 270 Point, 230 pojemność, 303, 376 początkowa, 348 pokrywanie metody, 118, 124, 130, 132 pole, 58, 59, 112, 333, 479 chronione, 99 deklarowanie, 59 dostęp, 104, 113 finalne puste, 72 identyfikator, 59 instancji, 61, 105, 112 konstrukcja inicjalizująca, 93, 98

klasy, 62, 112 inicjalizowanie, 62 konstrukcja inicjalizująca, 93 package-private, 99 postać kanonicza, 378 poziom dostępu, 105 private, 99, 105 protected, 99 prywatne, 99, 105, 117 w ramach pakietu, 99 public, 99, 105 publiczne, 99, 105 tablicowe, 61 tylko do odczytu, 72 typ, 59 wartość, 62 zaciemnianie, 105, 113 polimorfizm, *Patrz* wielopostaciowość porównywanie łańcuchów znaków, 429 tekstów, 429 porządek, 336 alfabetyczny, 336 leksykograficzny, 336 naturalny, 336 słownikowy, *Patrz* porządek alfabetyczny porządkowa wartość, 241 POSITIVE\_INFINITY, 271 posortowana mapa, 528 postcondition, 205 postdekrementacja, 68 postinkrementacja, 68 poziom dostępu, 105, 112 chroniony, 112 prywatny, 112 prywatny w ramach pakietu, 112 publiczny, 112 pozycja kursora, 347 późne wiązanie, 138 precision(), 257 precondition, 204 precyzja, 255 predefiniowana klasa znaków, 454 predekrementacja, 68, 71 preemptive scheduling, 311 preferencja, 443, 461 biblioteka, 444 preinkrementacja, 68, 71

#### 616

previous(), 347 previousIndex(), 347 primitive wrapper classes, 267 print(), 520 printBalance(), 73, 77, 109 println(), 24, 520 printReport(), 109 PrintStream, 519, 522 priority, 312 PriorityQueue, 336, 366, 367 priorytet, 311, 312 operatora, 70 private, 59, 99, 112 problem bazowy, 108 kruchości klasy bazowej, 132 wiszącego else, 79 profilowanie kodu, 151 projektowanie zgodnie z kontraktem, 203, 244 Properties, 390, 443 property, 419 protected, 59, 99, 112, 122 przechwytywana grupa, 454 przeciążanie, 135 konstruktora, 92, 112 metody, 91, 112, 119 przedział czasowy, 311 jednostronnie otwarty, 359 niedomknięty, 362 obustronnie domknięty, 362 przeglądarka klasy, 289 przekazująca metoda, 133 przekazywanie, 133 przez wartość, 108 przenośność, 20 przerwanie, 86 przestarzały element, 209 przestrzeń nazw, 169 przesunięcie w lewo, 67 w prawo bez znaku, 70 ze znakiem, 69 przetwarzanie adnotacji, 217 przodek, 121 przyczyna, 183 przypisanie, 65, 71 złożone, 66, 71

pseudokod, 36, 56 przekształcenie na kod, 38 public, 18, 59, 99, 112 pula wątków, 397 punkt kodowy, 523 puste pole finalne, 72 put(), 378 putBack(), 43

### **Q**

queue, 223, 365 Queue, 223, 335, 365

### **R**

race condition, 318 Random, 447, 461 random(), 249, 251, 461 RandomAccessFile, 474, 476, 479, 540 range(), 358 rank(), 41 read(), 501, 504 Reader, 524, 525 readLine(), 85 ready(), 525 ReentrantLock, 410 refaktoryzacja, 87 Reference, 279 ReferenceQueue, 279, 280 referencja wsteczna, 455 Reflection API, 289 refleksja, 142, 289, 333 regex, 449 regexp, 449 reification, 230 rejestrator, 174 rekord, 479 rekurencja, 107, 113 rekurencyjne ograniczenie typu, 227 relacja "jest", 116 relacyjne sprawdzenie typu, 69 relacyjny operator, 68, 69 remainder(), 257, 261 remove(), 341, 344 reset(), 487 ResourceBundle, 418 reszta z dzielenia, 69 Retention, 215

return, 59, 89, 90 this, 109 rnd(), 251 rodziny nazwa, 416 root set of references, 277 round robin scheduling, 311 round(), 249 RoundingMode, 257 rozgłaszanie zdarzeń, 423 rozpakowywanie, 343 rozszerzanie klasy, 115, 121, 134 równość, 67 RTTI, 141, 289 run(), 307, 315 Runnable, 307, 334 runtime type identification, *Patrz* RTTI RuntimeException, 184, 198 rzucany obiekt, 182 rzucenie instancji, 187 wyjątku, 186, 198, 315 kod sprzątający po, 192 kod sprzątający przed, 194 ostatnie, 191 rzutowanie, 66, 71, 252 w dół, 140, 143 w górę, 136, 143

### **S**

scale(), 257 ScheduledExecutorService, 460 ScrambledInputStream, 501 ScrambledOutputStream, 498 sealed(), 263 sekcja inicjalizacyjna, 82 test, 82 uaktualnienia, 82 sekcja krytyczna, 319 sekwencja, 344 ucieczki, 63 Unicode, 63 sekwencja znaków, 334 selektor wyrażenie, 80 semafor, 406 semaphore, 406

separator, 49, 58, 464, 465 Serializable, 513 serializacia obiektu, 508 domyślna, 508 nieograniczona, 508 własna, 513 serialver, 512 Servlet API, 21 serwlet, 21 set, 100, 351 Set, 335, 357, 364 set(), 433 setFirstName(), 101 setLastName(), 101 setName(), 101 setScale(), 257 setter, 100 setText(), 427 setTopCard(), 44 Shape, 139 Sheridan Mike, 18 short, 18, 59, 60, 252 Short, 267 showUsage(), 83 shuffle(), 43, 448 signum(), 249 silne odwołanie, 278 silnia, 107 sin(), 250 sinus kąta, 250 skala, 255 składnia, 18, 63 ucieczki, 63 składowa dostęp, 68 skrót, 66 słabe odwołanie, 278 słowo zastrzeżone, 58 SoftReference, 279, 280 SortedMap, 335, 384 SortedSet, 335, 358, 364 sortowanie, 364 bąbelkowe, 205 specyfikator formatu, 521 split(), 217, 301 sprawdzanie identyczności, 124 sprzątający kod, 192, 194 sqrt(), 250 Stack, 390

#### 618

StackTraceElement[] getStackTrace(), 183 stała, 73 fazy kompilacji, 73 typu RoundingMode, 258 standardowa biblioteka klas, 20, 335 standardowe wejście, 23, 25, 334 wejście-wyjście, 23 wyjście, 23, 25, 334 standardowy błąd, 23, 334 starvation, 312 static, 59, 73, 93, 112, 157 statyczna klasa składowa, 157 sterta, 102, 113 stos, 365 wyjątków, 315 wywołań metod, 107, 113 strefa czasowa, 430 strictfp, 18, 59, 253 StrictMath, 253 String, 59, 297, 301, 336, 429 StringBuffer, 125, 301 struktura danych, 57, 223 strumień, 485 filtrowany, 497, 501 klasa, 485, 486 wejściowy, 485 dekompresujący dane, 486 filtrowany, 501 wyjściowy, 485 filtrowany, 497 kompresujący dane, 486 Stub, 215 submit(), 402 Subset, 160 subSet(), 359 subtract(), 257, 261 Sun Microsystems, 17, 18 super, 59, 117 super(), 117 SuppressWarnings, 209, 211 Swing, 423 switch, 18, 59, 80, 202 swobodny dostęp, 474 sygnatura metody, 74 symbol wieloznaczny, 222, 228 synchronizacja, 319, 320, 327, 410

synchronizator, 406, 460 bariera cykliczna, 406 wymiany, 406 semafor, 406 zatrzask zliczający w dół, 406 synchronized, 18, 59, 410 syntetyczna zmienna, 165 synthetic variable, 165 System, 304 System.err, 25 System.out, 24, 25 system plików, 463 szeregowania algorytm, 311 szeregowanie karuzelowe, 311 wyprzedzające, 311

### ś

ścieżka, 464 bezwzględna, 465 nadrzędna, 465 nazwa, 464 normalizowanie, 465 względna, 465 środowisko leksykalne, 166 programistyczne, 56 Eclipse, 56, *Patrz Eclipse* IDE, 56, *Patrz IDE* JDK, *Patrz JDK* NetBeans, 56, *Patrz NetBeans* wykonawcze, 20, 56

### **T**

T childValue(T parentValue), 331 tablica, 61, 82 dwuwymiarowa, 61, 104, 113 inicjalizacja, 104 element, 61 implementacja, 103 indeks, 65, 82 inicjalizowanie pól, 64 jednowymiarowa, 61, 113 kowariancja, 230 metoda klasy Arrays, 387

tablica tworzenie, 103 uściślanie, 230 wartości, 113 wyszukiwanie, 388 tablicowy typ, 222 tailSet(), 359 tan(), 250 tangens kąta, 250 Target, 214 TEN, 260 this, 59, 93, 105, 112, 113, 164 Thread, 307, 312, 334 ThreadGroup, 307, 334 Threading, 307 ThreadLocal, 307, 329, 334 threads, 307 throw, 59, 186, 187, 198 Throwable, 198 Throwable(), 183 throwables, 182 throws, 59, 186, 187, 189, 198 toDegrees(), 250, 253 token, 238, 269, 319 Token, 238 toLowerCase(), 271 topCard(), 44 top-level classes, 157 toRadians(), 250, 253 toString(), 121, 129, 132, 238, 257, 261, 269, 301 pokrywanie, 240 toUpperCase(), 271 transient, 18, 59, 510 TreeMap, 336, 373, 386 TreeSet, 336, 351, 352 true, 59, 63, 78 TRUE, 268 try, 18, 59, 188, 189, 192, 198 tworzenie obiektu, 68, 71, 102 typ, 58 abstrakcyjny, 152 adnotacji, 212, 333 Retention, 215 Stub, 215 Target, 214 całkowitoliczbowy, 70 char, 60 konkretny, 221

kowariantny, 142 liczbowy, 60, 70 literału, 63 logiczny, 60 ogólny, 221, 245 surowy, 222 własny, 222 ograniczenie rekurencyjne, 227 parametryzowany, 220, 221, 227 konkretny, 222 podrzędny, 135, 228 podstawowy, 60 pola, 59, 62 surowy, 222, 228 tablicowy, 222 wyliczeniowy, 81, 233, 234, 245, 333 enum, *Patrz* enum wynikowy, 74 znakowy, 60

### **U**

uchwyt, 102, 113, 182, 478 ukrywanie implementacji, 102 informacji, 99, 112 unarny minus, 70, 71 plus, 70, 71 unchecked, 211 exception, 184 unia klas znaków, 454 Unicode, 60, 414, 429, 461, 523 unikalny identyfikator strumienia, 512 unnamed package, 171 UNNECESSARY, 258 UP, 258 upakowany pakiet, 263 upcasting, 136 uporządkowana mapa, 384 uporządkowany zbiór, 358 ustawienia konfiguracyjne, 443 usuwanie, 231 nieużytków, 382 uściślanie, 230 tablica, 230 UTF, 523

### **V**

valueOf(), 241, 269 values(), 371 variant, 415 Vector, 390 void, 59, 74, 89 volatile, 59, 323

### **W**

wait(), 121, 323 wartość bezwzględna, 248, 250 pola, 62 porządkowa, 241 specjalna, 251 zlokalizowana, 419 warunek, 66, 323 końcowy, 205 początkowy, 204 wyścigu, 318 warunkowa alternatywa, 66 koniunkcja, 66 warunkowy operator, 71 wątek, 307, 320, 334 potomka, 330 pula, 397 rodzica, 330 synchronizacja, 319 zmienna lokalna, 329 wczesne wiązanie, 138 WeakHashMap, 336, 382 WeakReference, 279, 283 weryfikator kodu bajtowego, 20 węzeł, 349 inode, 393 klasy Preferences, 444 węzły powiązane, 349 while, 18, 19, 59, 81, 83, 85, 87, 341 wiązanie późne, 138 wczesne, 138 widoczność parametrów typu, 226 widok, 348 wielokrotne dziedziczenie implementacji, 120 wielopostaciowość, 19, 115, 134, 135, 156, 227 wieloznaczny symbol, 222

wiersz poleceń, 23 argument, 23 wirtualny system plików, 463 kursor, 426 withdraw(), 75 własny typ ogólny, 222 właściwość, 340 włączający operator, 66, 68 włączanie asercji, 245 wolna zmienna, 166 wpis, 369 wrapper class, 134 write(), 498, 504, 525 Writer, 524 wskaźnik, 19 pliku, 476 wskrzeszenie, 284 współbieżna aplikacja, 397 współbieżnie wykonywane wątki, 311 współbieżność, 460 narzędzia wspomagające, 397 współbieżny kod, 408 współczynnik zapełnienia, 376 wsteczna referencja, 455 wyciek pamięci, 110, 113 wyjątek, 180, 181, 198 fazy wykonania, 184 kontrolowany, 184, 189, 198 niekontrolowany, 184, 198 rzucenie, 198 wykonawca, 398 wyłączający operator, 66, 67 wyrażenie, 62 logiczne, 83 proste, 62, 65 regularne, 449 złożone, 65 wyszukiwanie binarne, 388 liniowe, 388 w fazie kompilacji, 173 wykonania, 173 wyścigu warunek, 318 wywołanie metody, 62, 68, 77, 106, 113 rekurencyjne, 107 zwrotne, 134

wzajemne wykluczanie, 319 wzorzec, 441, 449, 461 projektowy Dekorator, 134

### **X**

Xlet, 21 XOR, 391

### **Z**

zaciemnianie pola, 105, 113 zadanie, 398 zagłodzenie wątku, 312 zakleszczenie, 327 zakończenie wiersza, 453 zaokrąglenie, 258 liczby, 249 zapełnienia współczynnik, 376 zarządzanie zasobami automatyczne, 196 zasięg, 62 parametrów typu, 226 zatrzask zliczający w dół, 406 zbiór, 351 bitowy, 356 uporządkowany, 358 zdarzenie rozgłaszanie, 423 ZERO, 260

zestaw znaków, 523, 528 automatycznie wykrywany, 528 ziarno, 447 zintegrowane środowisko programistyczne IDE, *Patrz* IDE złożone przypisanie, 66 złudne odwołanie, 279 zmienna, 59, 62, 112 atomowa, 413, 460 lokalna, 76 deklaracja, 76 wątku, 329 nazwa, 76 odwołania, 103 sterująca pętlą, 82 syntetyczna, 165 wielowartościowa, 61 wolna, 166 zmienny klucz, 380 znacznik Javadoc, 50 znak dopasowania granic, 455 liczby, 249, 250 separatora, 464 zone, 433

### 

żywotność, 327

### Kup książkę **Poleć książkę**
## PROGRAM PARTNERSKI

GRUPY WYDAWNICZEJ HELION

**1. ZAREJESTRUJ SIĘ** 2. PREZENTUJ KSIĄŻKI **3. ZBIERAJ PROWIZJĘ** 

Zmień swoją stronę WWW w działający bankomat!

Dowiedz się więcej i dołącz już dzisiaj! http://program-partnerski.helion.pl

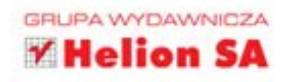

ęzyk Java, obecny na rynku od dobrych piętnastu lat, ugruntował już swoją pozycję w środowisku programistów. Wykorzystywany jest niemal w każdej dziedzinie informatycznego świata, od aplikacji internetowych, poprzez tradycyjne oprogramowanie biurowe, aż po rozwiązania dla urządzeń przenośnych. Został on również wybrany jako główny język platformy Android - aplikacje dla tego systemu pisane sa w jezyku Java i korzystaja z różnorodnych standardowych API tego języka. Dzięki temu tysiące programistów niemal z marszu rozpoczęło tworzenie aplikacji przeznaczonych dla systemu Android, właściwie nie ponosząc żadnych dodatkowych kosztów.

Jedną z najlepszych książek wprowadzających do języka Java... trzymasz właśnie w rękach. Dzięki niej błyskawicznie opanujesz język Java oraz zasady programowania obiektowego, skupiając się przede wszystkim na tych aspektach Javy, które pozwolą Ci zrozumieć istote tworzenia aplikacji. Z tak solidnymi fundamentami zaczniesz odkrywać możliwości i ograniczenia Javy. Na kolejnych stronach znajdziesz szczegółowo omówione API platformy, jej potencjał w zakresie korzystania z kolekcji oraz tworzenia aplikacji wielojęzycznych. Ponadto nauczysz się wykonywać operacje wejścia-wyjścia. Książka ta jest idealną pozycją dla wszystkich osób chcących poznać niuanse języka Java, a następnie wykorzystać je podczas tworzenia aplikacji. Dzięki zawartym w niej ćwiczeniom błyskawicznie zweryfikujesz zdobytą wiedzę.

- Java język programowania i platforma
- ø Instalacja i korzystanie ze środowiska programistycznego Eclipse i NetBeans
- Elementarz języka JAVA klasy, interfejsy, dziedziczenie ۰
- ۰ Zaawansowane elementy języka — wyjątki, adnotacje, typy ogólne i wyliczeniowe
- Zastosowanie wątków ۰
- Zarządzanie kolekcjami elementów Collections Framework
- Operacje wejścia-wyjścia dostęp do plików i strumieni

## Wykorzystaj potencjał Javy i przygotuj się do tworzenia aplikacji na urządzenia przenośne!

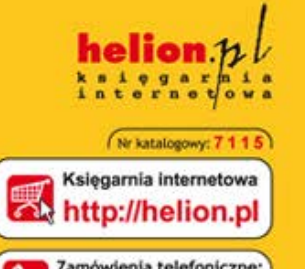

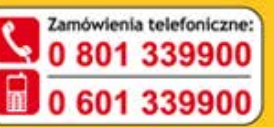

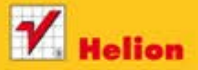

Sprawdż najnowsze promocje: Książki najchętniej czytane: **O** http: Zamów informacje o nowościach: O http://helion.pl/nowosci

**Helion SA** ul. Kościuszki tc. 44-100 Gliwice tel.: 32 230 98 63 e-mail: helion@helion.pl http://helion.pl

Informatyka w najlepszym wydaniu

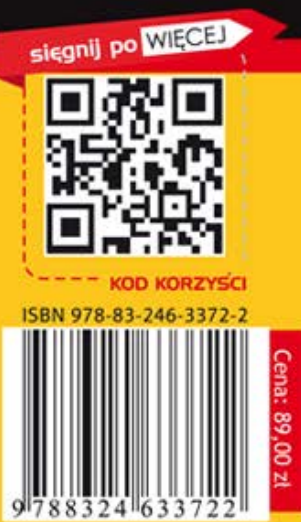